# The Racket Foreign Interface

Version 5.3

## Eli Barzilay

August 6, 2012

(require ffi/unsafe)

The ffi/unsafe library enables the direct use of C-based APIs within Racket programs without writing any new C code. From the Racket perspective, functions and data with a C-based API are *foreign*, hence the term *foreign interface*. Furthermore, since most APIs consist mostly of functions, the foreign interface is sometimes called a *foreign function interface*, abbreviated *FFI*.

# **Contents**

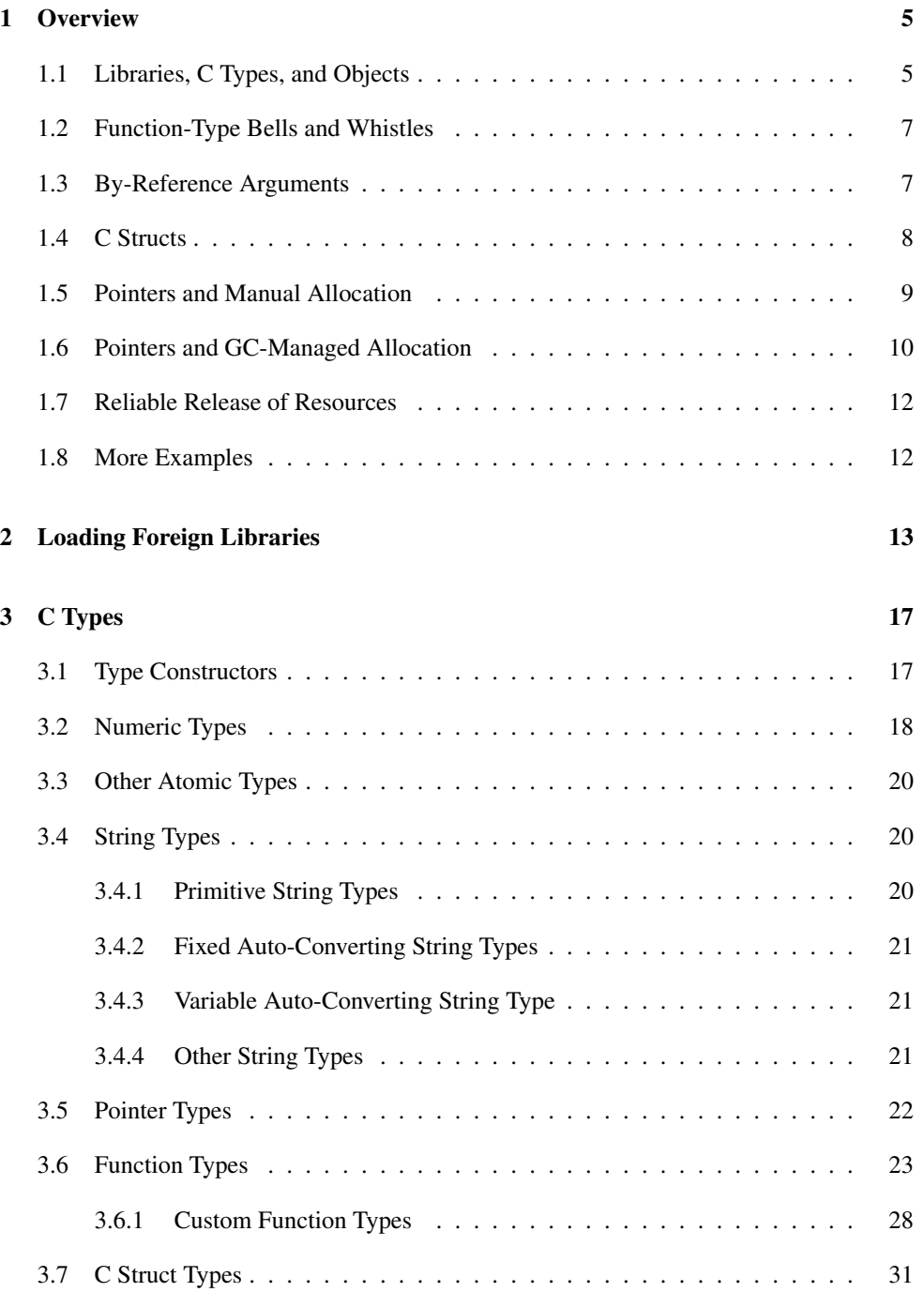

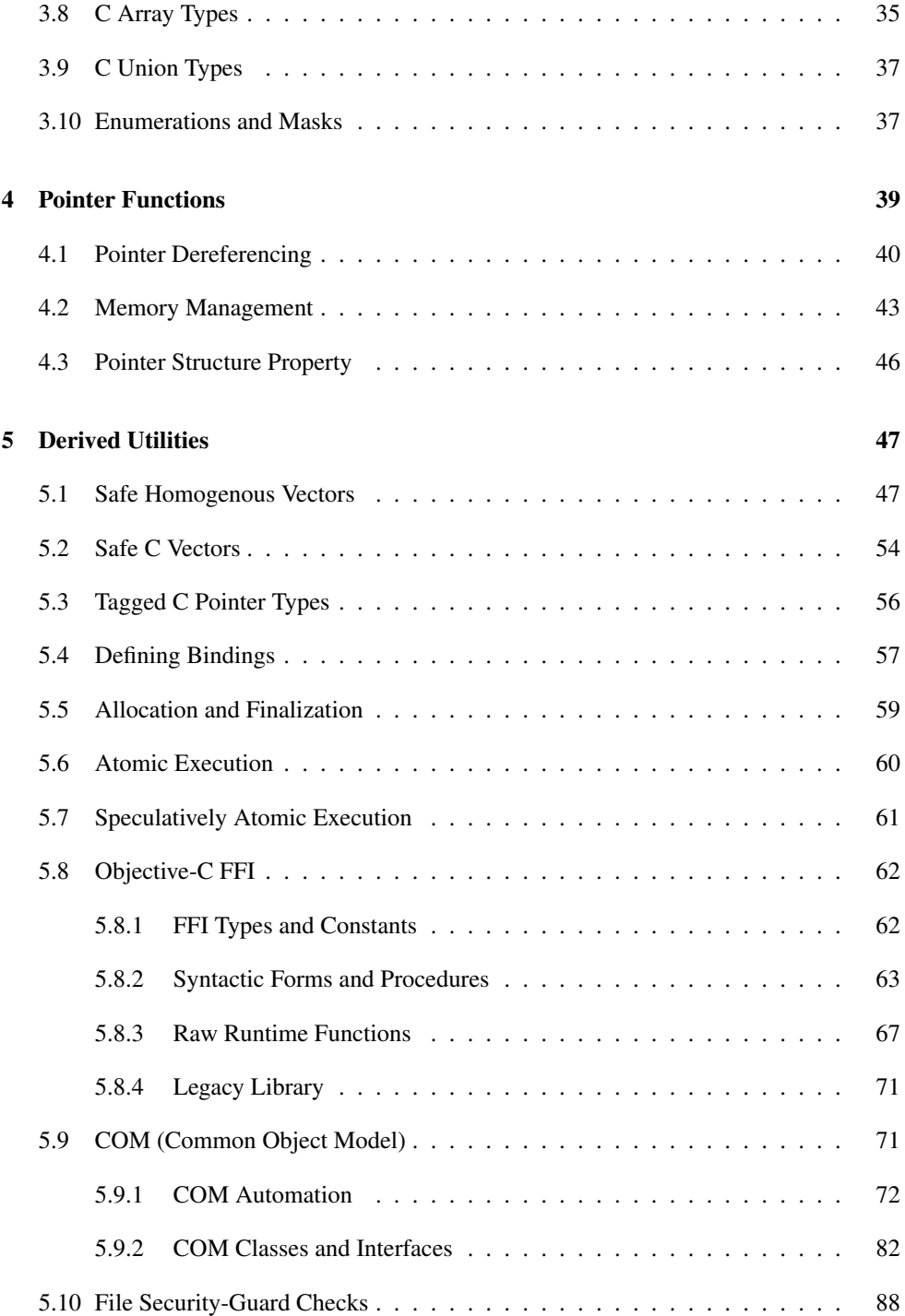

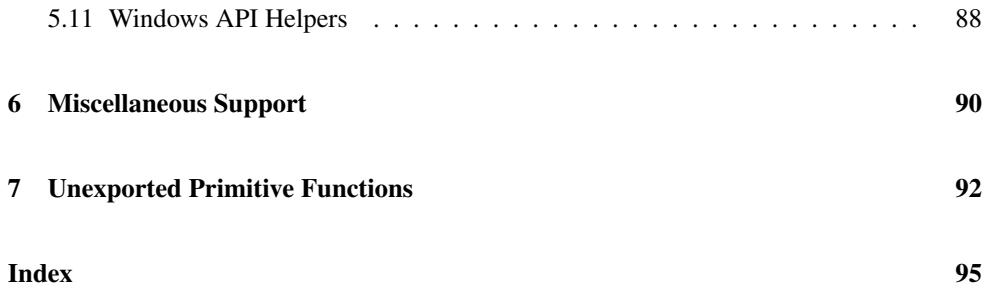

## <span id="page-4-0"></span>1 Overview

Although using the FFI requires writing no new C code, it provides very little insulation against the issues that C programmers face related to safety and memory management. An FFI programmer must be particularly aware of memory management issues for data that spans the Racket–C divide. Thus, this manual relies in many ways on the information in *Inside: Racket C API*, which defines how Racket interacts with C APIs in general.

Since using the FFI entails many safety concerns that Racket programmers can normally ignore, the library name includes unsafe. Importing the library macro should be considered as a declaration that your code is itself unsafe, therefore can lead to serious problems in case of bugs: it is your responsibility to provide a safe interface. If your library provides an unsafe interface, then it should have unsafe in its name, too.

For more information on the motivation and design of the Racket FFI, see [Barzilay04].

## <span id="page-4-1"></span>1.1 Libraries, C Types, and Objects

To use the FFI, you must have in mind

- a particular library from which you want to access a function or value,
- a particular symbol exported by the file, and
- the C-level type (typically a function type) of the exported symbol.

The library corresponds to a file with a suffix such as ".dll", ".so", or ".dylib" (depending on the platform), or it might be a library within a ".framework" directory on Mac OS X.

Knowing the library's name and/or path is often the trickiest part of using the FFI. Sometimes, when using a library name without a path prefix or file suffix, the library file can be located automatically, especially on Unix. See ffi-lib for advice.

The ffi-lib function gets a handle to a library. To extract exports of the library, it's simplest to use define-ffi-definer from the ffi/unsafe/define library:

```
#lang racket/base
(require ffi/unsafe
         ffi/unsafe/define)
(define-ffi-definer define-curses (ffi-lib "libcurses"))
```
This define-ffi-definer declaration introduces a define-curses form for binding a Racket name to a value extracted from "libcurses"—which might be located at "/usr/lib/libcurses.so", depending on the platform.

To use define-curses, we need the names and C types of functions from "libcurses". We'll start by using the following functions:

```
WINDOW* initscr(void);
int waddstr(WINDOW *win, char *str);
int wrefresh(WINDOW *win);
int endwin(void);
```
We make these functions callable from Racket as follows: By convention, an

```
(define _WINDOW-pointer (_cpointer 'WINDOW))
(define-curses initscr (_fun -> _WINDOW-pointer))
(define-curses waddstr (_fun _WINDOW-pointer _string -> _int))
(define-curses wrefresh (_fun _WINDOW-pointer -> _int))
(define-curses endwin (_fun -> _int))
```
The definition of WINDOW-pointer creates a Racket value that reflects a C type via \_cpointer, which creates a type representation for a pointer type—usually one that is opaque. The 'WINDOW argument could have been any value, but by convention, we use a symbol matching the C base type.

Each define-curses form uses the given identifier as both the name of the library export and the Racket identifier to bind. The  $($  fun  $\dots$   $\rightarrow$   $\dots$  and part of each definition describes An optional the C type of the exported function, since the library file does not encode that information for its exports. The types listed to the left of -> are the argument types, while the type to the right of -> is the result type. The pre-defined \_int type naturally corresponds to the int C type, while \_string corresponds to the char\* type when it is intended as a string to read.

At this point, initscr, waddstr, wrefresh, and endwin are normal Racket bindings to Racket functions (that happen to call C functions), and so they can be exported from the defining module or called directly:

```
(define win (initscr))
(void (waddstr win "Hello"))
(void (wrefresh win))
(sleep 1)
(void (endwin))
```
underscore prefix indicates a representation of a C type (such as \_int) or a constructor of such representations (such as \_cpointer).

#:c-id clause for define-curses can specify a name for the library export that is different from the Racket identifier to bind.

#### <span id="page-6-0"></span>1.2 Function-Type Bells and Whistles

Our initial use of functions like waddstr is sloppy, because we ignore return codes. C functions often return error codes, and checking them is a pain. A better approach is to build the check into the waddstr binding and raise an exception when the code is non-zero.

The \_fun function-type constructor includes many options to help convert C functions to nicer Racket functions. We can use some of those features to convert return codes into either #<void> or an exception:

```
(define (check v who)
 (unless (zero? v)
    (error who "failed: ∼a" v)))
(define-curses initscr (_fun -> _WINDOW-pointer))
(define-curses waddstr (_fun _WINDOW-pointer _string -> (r : _int)
                             -> (check r 'waddstr)))
(define-curses wrefresh (_fun _WINDOW-pointer -> (r : _int)
                              -> (check r 'wrefresh)))
(define-curses endwin (_{fun} -> (r : _{int})
                            -> (check r 'endwin)))
```
Using  $(r : \int$ int) as a result type gives the local name r to the C function's result. This name is then used in the result post-processing expression that is specified after a second -> in the \_fun form.

#### <span id="page-6-1"></span>1.3 By-Reference Arguments

To get mouse events from "libcurses", we must explicitly enable them through the mousemask function:

```
typedef unsigned long mmask_t;
#define BUTTON1_CLICKED 004L
mmask_t mousemask(mmask_t newmask, mmask_t *oldmask);
```
Setting BUTTON1\_CLICKED in the mask enables button-click events. At the same time, mousemask returns the current mask by installing it into the pointer provided as its second argument.

Since these kinds of call-by-reference interfaces are common in C, \_fun cooperates with a \_ptr form to automatically allocate space for a by-reference argument and extract the value put there by the C function. Give the extracted value name to use in the post-processing expression. The post-processing expression can combine the by-reference result with the function's direct result (which, in this case, reports a subset of the given mask that is actually supported).

```
(define _mmask_t _ulong)
(define-curses mousemask (_fun _mmask_t (o : (_ptr o _mmask_t))
                                  \rightarrow (r : _mmask_t)
                                  \rightarrow (values o(r)))
(define BUTTON1_CLICKED 4)
(define-values (old supported) (mousemask BUTTON1_CLICKED))
```
## <span id="page-7-0"></span>1.4 C Structs

Assuming that mouse events are supported, the "libcurses" library reports them via getmouse, which accepts a pointer to a MEVENT struct to fill with mouse-event information:

```
typedef struct {
   short id;
   int x, y, z;
  mmask_t bstate;
} MEVENT;
int getmouse(MEVENT *event);
```
To work with MEVENT values, we use define-cstruct:

```
(define-cstruct _MEVENT ([id _short]
                              [x \text{ int}][y _\_int][z \text{ int}][bstate _mmask_t]))
```
This definition binds many names in the same way that define-struct binds many names: \_MEVENT is a C type representing the struct type, \_MEVENT-pointer is a C type representing a pointer to a \_MEVENT, make-MEVENT constructs a \_MEVENT value, MEVENT-x extracts the x fields from an \_MEVENT value, and so on.

With this C struct declaration, we can define the function type for getmouse. The simplest approach is to define getmouse to accept an \_MEVENT-pointer, and then explicitly allocate the \_MEVENT value before calling getmouse:

```
(define-curses getmouse (_fun _MEVENT-pointer -> _int))
(define m (make-MEVENT 0 0 0 0 0))
(when (zero? (getmouse m))
```
; use m... ....)

For a more Racket-like function, use  $(\text{ptr} \circ \text{MEVENT})$  and a post-processing expression:

```
(define-curses getmouse (_fun (m : (_ptr o _MEVENT))
                                \rightarrow (r : _int)
                                \rightarrow (and (zero? r) m)))
(waddstr win (format "click me fast..."))
(wrefresh win)
(sleep 1)
(define m (getmouse))
(when m
  (waddstr win (format "at ∼a,∼a"
                        (MEVENT-x m)
                         (MEVENT-y m)))
  (wrefresh win)
  (sleep 1))
(endwin)
```
The difference between \_MEVENT-pointer and \_MEVENT is crucial. Using (\_ptr o \_MEVENT-pointer) would allocate only enough space for a pointer to an MEVENT struct, which is not enough space for an MEVENT struct.

## <span id="page-8-0"></span>1.5 Pointers and Manual Allocation

To get text from the user instead of a mouse click, "libcurses" provides wgetnstr:

```
int wgetnstr(WINDOW *win, char *str, int n);
```
While the char\* argument to waddstr is treated as a nul-terminated string, the char\* argument to wgetnstr is treated as a buffer whose size is indicated by the final int argument. The C type \_string does not work for such buffers.

One way to approach this function from Racket is to describe the arguments in their rawest form, using plain pointer for the second argument to wgetnstr:

(define-curses wgetnstr (\_fun \_WINDOW-pointer \_pointer \_int -> \_int))

To call this raw version of wgetnstr, allocate memory, zero it, and pass the size minus one (to leave room a nul terminator) to wgetnstr:

```
(define SIZE 256)
(define buffer (malloc 'raw SIZE))
(memset buffer 0 SIZE)
(void (wgetnstr win buffer (sub1 SIZE)))
```
When wgetnstr returns, it has written bytes to buffer. At that point, we can use cast to convert the value from a raw pointer to a string:

```
(cast buffer _pointer _string)
```
Conversion via the \_string type causes the data refereced by the original pointer to be copied (and UTF-8 decoded), so the memory referenced by buffer is no longer needed. Memory allocated with (malloc 'raw ...) must be released with free:

(free buffer)

#### <span id="page-9-0"></span>1.6 Pointers and GC-Managed Allocation

Instead of allocating buffer with (malloc 'raw ...), we could have allocated it with (malloc 'atomic ...):

```
(define buffer (malloc 'atomic SIZE))
```
Memory allocated with 'atomic is managed by the garbage collector, so free is neither necessary nor allowed when the memory referenced by buffer is no longer needed. Instead, when buffer becomes inaccessible, the allocated memory will be reclaimed automatically.

Allowing the garbage collector (GC) to manage memory is usually preferable. It's easy to forget to call free, and exceptions or thread termination can easily skip a free.

At the same time, using GC-managed memory adds a different burden on the programmer: data managed by the GC may be moved to a new address as the GC compacts allocated objects to avoid fragmentation. C functions, meanwhile, expect to receive pointers to objects that will stay put.

Fortunately, unless a C function calls back into the Racket run-time system (perhaps through a function that is provided as an argument), no garbage collection will happen between the time that a C function is called and the time that the function returns.

Let's look a few possibilities related to allocation and pointers:

 $\bullet$  Ok:

```
(define p (malloc 'atomic SIZE))
(wgetnstr win p (sub1 SIZE))
```
Although the data allocated by malloc can move around, p will always point to it, and no garbage collection will happen between the time that the address is extracted form p to pass to wgetnstr and the time that wgetnstr returns.

• Bad:

```
(define p (malloc 'atomic SIZE))
(define i (cast p _pointer _intptr))
(wgetnstr win (cast i _intptr _pointer) (sub1 SIZE))
```
The data referenced by p can move after the address is converted to an integer, in which case i cast back to a pointer will be the wrong address.

Obviously, casting a pointer to an integer is generally a bad idea, but the cast simulates another possibility, which is passing the pointer to a C function that retains the pointer in its own private store for later use. Such private storage is invisible to the Racket GC, so it has the same effect as casting the pointer to an integer.

• Ok:

```
(define p (malloc 'atomic SIZE))
(define p2 (ptr-add p 4))
(wgetnstr win p2 (- SIZE 5))
```
The pointer p2 retains the original reference and only adds the 4 at the last minute before calling wgetnstr (i.e., after the point that garbage collection is allowed).

• Ok:

```
(define p (malloc 'atomic-interior SIZE))
(define i (cast p _pointer _intptr))
(wgetnstr win (cast i _intptr _pointer) (sub1 SIZE))
```
This is ok assuming that p itself stays accessible, so that the data it references isn't reclaimed. Allocating with 'atomic-interior puts data at a particular address and keeps it there. A garbage collection will not change the address in p, and so i (cast back to a pointer) will always refer to the data.

Keep in mind that C struct constructors like make-MEVENT are effectively the same as (malloc 'atomic ...); the result values can move in memory during a garbage collection. The same is true of byte strings allocated with make-bytes, which (as a convenience) can be used directly as a pointer value (unlike character strings, which are always copied for UTF-8 encoding or decoding).

For more information about memory management and garbage collection, see §3 "Memory Allocation" in *Inside: Racket C API*.

### <span id="page-11-0"></span>1.7 Reliable Release of Resources

Using GC-managed memory saves you from manual frees for plain memory blocks, but C libraries often allocate resources and require a matching call to a function that releases the resources. For example, "libcurses" supports windows on the screen that are created with newwin and released with delwin:

```
WINDOW *newwin(int lines, int ncols, int y, int x);
int delwin(WINDOW *win);
```
In a sufficiently complex program, ensuring that every newwin is paired with delwin can be challenging, especially if the functions are wrapped by otherwise safe functions that are provided from a library. A library that is intended to be safe for use in a sandbox, say, must protect against resource leaks within the Racket process as a whole when a sandboxed program misbehaves or is terminated.

The ffi/unsafe/alloc library provides functions to connect resource-allocating functions and resource-releasing functions. The library then arranges for finalization to release a resource if it becomes inaccessible (according to the GC) before it is explicitly released. At the same time, the library handles tricky atomicity requirements to ensure that the finalization is properly registered and never run multiple times.

Using ffi/unsafe/alloc, the newwin and delwin functions can be imported with allocator and deallocator wrappers, respectively:

```
(require ffi/unsafe/alloc)
(define-curses delwin (_fun _WINDOW-pointer -> _int)
 #:wrap (deallocator))
(define-curses newwin (_fun _int _int _int _int
                            -> _WINDOW-pointer)
 #:wrap (allocator delwin))
```
A deallocator wrapper makes a function cancel any existing finalizer for the function's argument. An allocator wrapper refers to the deallocator, so that the deallocator can be run if necessary by a finalizer.

#### <span id="page-11-1"></span>1.8 More Examples

For more examples of common FFI patterns, see the defined interfaces in the "ffi/examples" collection. See also [Barzilay04].

## <span id="page-12-0"></span>2 Loading Foreign Libraries

The FFI is normally used by extracting functions and other objects from shared objects (a.k.a. *shared libraries* or *dynamically loaded libraries*). The ffi-lib function loads a shared object.

 $(ffi-lib? v) \rightarrow boolean?$  $v : any/c$ 

Returns #t if v is a *foreign-library value*, #f otherwise.

```
(ffi-lib path
         [version
         #:get-lib-dirs get-lib-dirs
         #:fail fail
         #:global? global?]) \rightarrow any
 path : (or/c path-string? #f)
 version : (or/c \text{ string?} (listof (or/c \text{ string? #f})) #f) = #fget-lib-dirs : (-> (listof path?)) = get-lib-search-dirs
 fail : (or/c #f (-> any) = #f
 global? : any/c = #f
```
Returns a foreign-library value or the result of fail. Normally,

- path is a path without a version or suffix (i.e., without ".dll", ".so", or ".dylib"); and
- version is a list of versions to try in order with  $#f$  (i.e., no version) as the last element of the list; for example,  $'(T2T + f)$  indicates version 2 with a fallback to a versionless library.

A string or  $#f$  version is equivalent to a list containing just the string or  $#f$ , and an empty string (by itself or in a list) is equivalent to  $#f$ .

Beware of relying on versionless library names. On some platforms, versionless library names are provided only by development packages. At the same time, other platforms may require a versionless fallback. A list of version strings followed by #f is typically best for version.

Assuming that path is not  $#f$ , the result from  $ffi$ -lib represents the library found by the following search process:

• If path is not an absolute path, look in each directory reported by get-lib-dirs. In each directory, try path with the first version in version, adding a suitable suffix if path does not already end in the suffix, then try the second version in version, etc. (If version is an empty list, no paths are tried in this step.)

- Try the same filenames again, but without converting the path to an absolute path, which allows the operating system to use its own search paths. (If version is an empty list, no paths are tried in this step.)
- Try path without adding any version or suffix, and without converting to an absolute path.
- Try the version-adjusted filenames again, but relative to the current directory. (If version is an empty list, no paths are tried in this step.)
- Try path without adding any version or suffix, but converted to an absolute path relative to the current directory.

If none of the paths succeed and  $fail$  is a function, then  $fail$  is called in tail position. If fail is  $#f$ , an error is reported from trying the first path from the second bullet above or (if version is an empty list) from the third bullet above. A library file may exist but fail to load for some reason; the eventual error message will unfortunately name the fallback from the second or third bullet, since some operating systems offer no way to determine why a given library path failed.

If path is #f, then the resulting foreign-library value represents all libraries loaded in the current process, including libraries previously opened with  $\text{ffi}-\text{lib}$ . In particular, use #f to access C-level functionality exported by the run-time system (as described in *Inside: Racket C API*). The version argument is ignored when path is #f.

If path is not  $#f$ , global? is true, and the operating system supports opening a library in "global" mode so that the library's symbols are used for resolving references from libraries that are loaded later, then global mode is used to open the library. Otherwise, the library is opened in "local" mode, where the library's symbols are not made available for future resolution. This local-versus-global choice does not affect whether the library's symbols are available via (ffi-lib #f).

Due to the way the operating system performs dynamic binding, loaded libraries are associated with Racket (or DrRacket) for the duration of the process. Re-evaluating ffi-lib (or hitting the Run button in DrRacket) will not force a re-load of the corresponding library.

```
(get-ffi-obj objname lib type [failure-thunk]) \rightarrow any
 objname : (or/c string? bytes? symbol?)
 lib : (or/c ffi-lib? path-string? #f)
 type : ctype?
 failure-thunk : (or/c (-> any) #f) = #f
```
Looks for *objname* in *lib* library. If *lib* is not a foreign-library value it is converted to one by calling ffi-lib. If objname is found in lib, it is converted to Racket using the given type. Types are described in §3 "C Types"; in particular the get-ffi-obj procedure is most often used with function types created with \_fun.

Keep in mind that get-ffi-obj is an unsafe procedure; see §1 "Overview" for details.

If the name is not found, and failure-thunk is provided, it is used to produce a return value. For example, a failure thunk can be provided to report a specific error if an name is not found:

```
(define foo
 (get-ffi-obj "foo" foolib (_fun _int -> _int)
   (lambda ()
     (error 'foolib
            "installed foolib does not provide \"foo\""))))
```
The default (also when  $failure-thunk$  is provided as  $#f$ ) is to raise an exception.

```
(set-ffi-obj! obiname lib type new) \rightarrow void?objname : (or/c string? bytes? symbol?)
  lib : (or/c ffi-lib? path-string? #f)
  type : ctype?
 new : any/c
```
Looks for *objname* in lib similarly to get-ffi-obj, but then it stores the given new value into the library, converting it to a C value. This can be used for setting library customization variables that are part of its interface, including Racket callbacks.

```
(make-c-parameter\ objname\ line\ ype) \rightarrow (and/c (->any))(\text{any/c}\rightarrow \text{void}?)objname : (or/c string? bytes? symbol?)
  lib : (or/c ffi-lib? path-string? #f)
 type : ctype?
```
Returns a parameter-like procedure that can either references the specified foreign value, or set it. The arguments are handled as in get-ffi-obj.

A parameter-like function is useful in case Racket code and library code interact through a library value. Although make-c-parameter can be used with any time, it is not recommended to use this for foreign functions, since each reference through the parameter will construct the low-level interface before the actual call.

```
(define-c id lib-expr type-expr)
```
Defines id behave like a Racket binding, but id is actually redirected through a parameterlike procedure created by make-c-parameter. The id is used both for the Racket binding and for the foreign name.

```
(ffi-obj-ref objname lib [failure-thunk]) \rightarrow any
  objname : (or/c string? bytes? symbol?)
  lib : (or/c ffi-lib? path-string? #f)
  failure-thunk : (or/c (-> any) #f) = #f
```
Returns a pointer for the specified foreign name, calls failure-thunk if the name is not found, or raises an exception if failure-thunk is #f.

Normally, get-ffi-obj should be used, instead.

## <span id="page-16-0"></span>3 C Types

*C types* are the main concept of the FFI, either primitive types or user-defined types. The FFI deals with primitive types internally, converting them to and from C types. A user type is defined in terms of existing primitive and user types, along with conversion functions to and from the existing types.

### <span id="page-16-1"></span>3.1 Type Constructors

```
(make-ctype type scheme-to-c-c-to-scheme) \rightarrow ctype?type : ctype?
 scheme-to-c : (or/c #f (any/c \t -> a ny))c-to-scheme: (or/c #f (any/c. -> . any))
```
Creates a new C type value whose representation for foreign code is the same as type's. The given conversions functions convert to and from the Racket representation of type. Either conversion function can be #f, meaning that the conversion for the corresponding direction is the identity function. If both functions are  $#f$ , type is returned.

 $(ctype? v) \rightarrow boolean?$  $v : any/c$ 

Returns  $\#t$  if v is a C type,  $\#f$  otherwise.

```
(ctype-size of type) \rightarrow exact-nonnegative-integer?type : ctype?
(ctype-align:10pt; style="color: red;">\n  (ctype-align:10pt; style="color: red;">\n  (ctype-align:10pt; style="color: red;">\n  (ctype-align:10pt; style="color: red;">\n  (ctype-align:10pt; style="color: red;">\n  (ctype-align:10pt; style="color: red;">\n  (ctype-align:10pt; style="color: red;">\n  (ctype-align:10pt; style="color: red;">\n  (ctype-align:10pt; style="color: red;">\n  (ctype-align:10pt; style="color: red;">\n  (ctype-align:10pt; style="color: red;">\n  (ctype-align:10pt; style="color: red;">\n  (ctType-align:type : ctype?
```
Returns the size or alignment of a given type for the current platform.

```
(ctype->layout type)
\rightarrow (flat-rec-contract rep symbol? (listof rep))
 type : ctype?
```
Returns a value to describe the eventual C representation of the type. It can be any of the following symbols:

```
'int8 'uint8 'int16 'uint16 'int32 'uint32 'int64 'uint64
'float 'double 'bool 'void 'pointer 'fpointer
'bytes 'string/ucs-4 'string/utf-16
```
The result can also be a list, which describes a C struct whose element representations are provided in order within the list. Finally, the result can be a vector of size 2 containing an element representation followed by an exact-integer count.

```
(complier-size of sym) \rightarrow exact-nonnegative-integer?sym : (or/c symbol? (listof symbol?))
```
Possible values for sym are 'int, 'char, 'short, 'long, '\*, 'void, 'float, 'double, or lists of symbols, such as  $\prime$  (long long). The result is the size of the corresponding type according to the C sizeof operator for the current platform. The compiler-sizeof operation should be used to gather information about the current platform, such as defining alias type like \_int to a known type like \_int32.

## <span id="page-17-0"></span>3.2 Numeric Types

```
_int8 : ctype?
_sint8 : ctype?
_uint8 : ctype?
_int16 : ctype?
_sint16 : ctype?
_uint16 : ctype?
_int32 : ctype?
_sint32 : ctype?
_uint32 : ctype?
_int64 : ctype?
_sint64 : ctype?
_uint64 : ctype?
```
The basic integer types at various sizes. The s or u prefix specifies a signed or an unsigned integer, respectively; the ones with no prefix are signed.

```
_byte : ctype?
_sbyte : ctype?
_ubyte : ctype?
```
The sbyte and ubyte types are aliases for sint8 and uint8, respectively. The byte type is like \_ubyte, but adds 256 to a negative Racket value that would work as a \_sbyte (i.e., it casts signed bytes to unsigned bytes).

```
_word : ctype?
_sword : ctype?
_uword : ctype?
```
The \_sword and \_uword types are aliases for \_sint16 and \_uint16, respectively. The \_word type is like \_uword, but coerces negative values in the same way as \_byte.

```
_short : ctype?
_sshort : ctype?
_ushort : ctype?
_int : ctype?
_sint : ctype?
_uint : ctype?
_long : ctype?
_slong : ctype?
_ulong : ctype?
_llong : ctype?
_sllong : ctype?
_ullong : ctype?
_intptr : ctype?
_sintptr : ctype?
_uintptr : ctype?
```
Aliases for basic integer types. The \_short aliases correspond to \_int16. The \_int aliases correspond to \_int32. The \_long aliases correspond to either \_int32 or \_int64, depending on the platform. Similarly, the \_intptr aliases correspond to either \_int32 or \_int64, depending on the platform.

fixnum : ctype? \_ufixnum : ctype?

For cases where speed matters and where you know that the integer is small enough, the types \_fixnum and \_ufixnum are similar to \_intptr and \_uintptr but assume that the quantities fit in Racket's immediate integers (i.e., not bignums).

fixint : ctype? \_ufixint : ctype?

Similar to \_fixnum/\_ufixnum, but based on \_int/\_uint instead of \_intptr/\_uintptr, and coercions from C are checked to be in range.

```
_float : ctype?
_double : ctype?
_double* : ctype?
```
The \_float and \_double types represent the corresponding C types. Both single- and double-precision Racket numbers are accepted for conversion via both \_float and \_double, while both \_float and \_double coerce C values to double-precision Racket numbers. The type \_double\* coerces any Racket real number to a C double.

## <span id="page-19-0"></span>3.3 Other Atomic Types

**L**bool : ctype?

Translates  $#f$  to a 0 \_int, and any other value to 1.

void : ctype?

Indicates a Racket #<void> return value, and it cannot be used to translate values to C. This type cannot be used for function inputs.

#### <span id="page-19-1"></span>3.4 String Types

#### <span id="page-19-2"></span>3.4.1 Primitive String Types

The five primitive string types correspond to cases where a C representation matches Racket's representation without encodings.

The form \_bytes form can be used type for Racket byte strings, which corresponds to C's char\* type. In addition to translating byte strings, #f corresponds to the NULL pointer.

```
_string/ucs-4 : ctype?
```
A type for Racket's native Unicode strings, which are in UCS-4 format. These correspond to the C mzchar\* type used by Racket. As usual, the types treat #f as NULL and vice versa.

```
_string/utf-16 : ctype?
```
Unicode strings in UTF-16 format. As usual, the types treat #f as NULL and vice versa.

path : ctype?

Simple char\* strings, corresponding to Racket's paths. As usual, the types treat  $#f$  as NULL and vice versa.

Beware that changing the current directory via current-directory does not change the OS-level current directory as seen by foreign library functions. Paths normally should be converted to absolute form using path->complete-path (which uses the currentdirectory parameter) before passing them to a foreign function.

symbol : ctype?

Simple char\* strings as Racket symbols (encoded in UTF-8). Return values using this type are interned as symbols.

<span id="page-20-0"></span>3.4.2 Fixed Auto-Converting String Types

```
_string/utf-8 : ctype?
_string/latin-1 : ctype?
_string/locale : ctype?
```
Types that correspond to (character) strings on the Racket side and char\* strings on the C side. The bridge between the two requires a transformation on the content of the string. As usual, the types treat #f as NULL and vice versa.

```
_string*/utf-8 : ctype?
_string*/latin-1 : ctype?
_string*/locale : ctype?
```
Similar to  $string/utf-8$ , etc., but accepting a wider range of values: Racket byte strings are allowed and passed as is, and Racket paths are converted using path->bytes.

#### <span id="page-20-1"></span>3.4.3 Variable Auto-Converting String Type

The \_string/ucs-4 type is rarely useful when interacting with foreign code, while using \_bytes is somewhat unnatural, since it forces Racket programmers to use byte strings. Using \_string/utf-8, etc., meanwhile, may prematurely commit to a particular encoding of strings as bytes. The \_string type supports conversion between Racket strings and char\* strings using a parameter-determined conversion.

#### string : ctype?

Expands to a use of the default-\_string-type parameter. The parameter's value is consulted when \_string is evaluated, so the parameter should be set before any interface definition that uses \_string.

```
(default - string-type) \rightarrow ctype?(detault{\_}string{\_}type\ type) \rightarrow void?type : ctype?
```
A parameter that determines the current meaning of \_string. It is initially set to \_string\*/utf-8. If you change it, do so *before* interfaces are defined.

#### <span id="page-20-2"></span>3.4.4 Other String Types

\_file : ctype?

Like \_path, but when values go from Racket to C, cleanse-path is used on the given value. As an output value, it is identical to \_path.

\_bytes/eof : ctype?

Similar to the \_bytes type, except that a foreign return value of NULL is translated to a Racket eof value.

\_string/eof : ctype?

Similar to the \_string type, except that a foreign return value of NULL is translated to a Racket eof value.

## <span id="page-21-0"></span>3.5 Pointer Types

#### pointer : ctype?

Corresponds to Racket *C pointer* values. These pointers can have an arbitrary Racket object attached as a type tag. The tag is ignored by built-in functionality; it is intended to be used by interfaces. See §5.3 "Tagged C Pointer Types" for creating pointer types that use these tags for safety. A #f value is converted to NULL and vice versa.

The address referenced by a \_pointer value must not refer to memory managed by the garbage collector (unless the address corresponds to a value that supports interior pointers and that is otherwise referenced to preserve the value from garbage collection). The reference is not traced or updated by the garbage collector.

The equal? predicate equates C pointers (including pointers for \_gcpointer and possibly containing an offset) when they refer to the same address.

#### \_gcpointer : ctype?

Like \_pointer, but for a C pointer value that can refer to memory managed by the garbage collector.

Although a \_gcpointer can reference to memory that is not managed by the garbage collector, beware of using an address that might eventually become managed by the garbage collector. For example, if a reference is created by malloc with 'raw and released by free, then the free may allow the memory formerly occupied by the reference to be used later by the garbage collector.

\_racket : ctype? \_scheme : ctype? A type that can be used with any Racket object; it corresponds to the Scheme\_Object\* type of Racket's C API (see *Inside: Racket C API*). It is useful only for libraries that are aware of Racket's C API.

```
_fpointer : ctype?
```
Similar to \_pointer, except that when \_fpointer is used as the type for get-ffi-obj or  $\text{f}i$ -obj-ref, then a level of indirection is skipped. Furthermore, for a C pointer value from get-ffi-obj or ffi-obj-ref using \_fpointer, ptr-ref on the pointer as a \_fpointer simply returns the pointer instead of dereferencing it. Like \_pointer, \_fpointer treats  $\#f$ as NULL and vice versa.

A type generated by \_cprocedure or \_fun builds on \_fpointer, and normally \_cprocedure or \_fun should be used instead of \_fpointer.

```
\big\vert (_or-null ctype) \rightarrow ctype?
   ctype : ctype?
```
Creates a type that is like  $ctype$ , but  $#f$  is converted to NULL and vice versa. The given ctype must have the same C representation as \_pointer, \_gcpointer, or \_fpointer.

```
\big( (gcable ctype) \rightarrow ctype?
   ctype : ctype?
```
Creates a type that is like ctype, but whose base representation is like \_gcpointer instead of \_pointer. The given ctype must have a base representation like \_pointer or \_gcpointer (and in the later case, the result is the ctype).

## <span id="page-22-0"></span>3.6 Function Types

```
(_cprocedure input-types
            output-type
            [#:abi abi
            #:atomic? atomic?
            #:async-apply async-apply
            #:in-original-place? in-original-place?
            #:save-errno save-errno
            #:wrapper wrapper
           #:keep keep]) \rightarrow any
 input-types : (list ctype?)
 output-type : ctype?
 abi : (or/c #f 'default 'stdcall 'sysv) = #f
 atomic? : any/c = #fasync-apply : (or/c #f ((->any). -> . any)) = #f
```

```
in-original-plane? : any/c = #fsave-errno : (or/c #f 'posix 'windows) = #f
wrapper : (or/c #f (procedure? . -> . procedure?)) = #f
keep : (or/c boolean? box? (any/c \t - > a) any/c) = #t
```
A type constructor that creates a new function type, which is specified by the given inputtypes list and output-type. Usually, the \_fun syntax (described below) should be used instead, since it manages a wide range of complicated cases.

The resulting type can be used to reference foreign functions (usually ffi-objs, but any pointer object can be referenced with this type), generating a matching foreign callout object. Such objects are new primitive procedure objects that can be used like any other Racket procedure. As with other pointer types, #f is treated as a NULL function pointer and vice versa.

A type created with \_cprocedure can also be used for passing Racket procedures to foreign functions, which will generate a foreign function pointer that calls the given Racket procedure when it is used. There are no restrictions on the Racket procedure; in particular, its lexical context is properly preserved.

The optional abi keyword argument determines the foreign ABI that is used. Supplying #f or 'default indicates the platform-dependent default. The other possible values— 'stdcall and 'sysv (i.e., "cdecl")—are currently supported only for 32-bit Windows; using them on other platforms raises an exception. See also ffi/winapi.

If atomic? is true, then when a Racket procedure is given this procedure type and called from foreign code, then the Racket process is put into atomic mode while evaluating the Racket procedure body. In atomic mode, other Racket threads do not run, so the Racket code must not call any function that potentially blocks on synchronization with other threads, or else it may lead to deadlock. In addition, the Racket code must not perform any potentially blocking operation (such as I/O), it must not raise an uncaught exception, it must not perform any escaping continuation jumps, and its non-tail recursion must be minimal to avoid C-level stack overflow; otherwise, the process may crash or misbehave.

If an async-apply procedure is provided, then a Racket procedure with the generated procedure type can be applied in a foreign thread (i.e., an OS-level thread other than the one used to run Racket). The call in the foreign thread is transferred to the OS-level thread that runs Racket, but the Racket-level thread (in the sense of thread) is unspecified; the job of the provided async-apply procedure is to arrange for the callback procedure to be run in a suitable Racket thread. The given async-apply procedure is applied to a thunk that encapsulates the specific callback invocation, and the foreign OS-level thread blocks until the thunk is called and completes; the thunk must be called exactly once, and the callback invocation must return normally. The given async-apply procedure itself is called in atomic mode (see  $atomic$ ? above). If the callback is known to complete quickly, requires no synchronization, and works independent of the Racket thread in which it runs, then it is safe for the given async-apply procedure to apply the thunk directly. Otherwise, the

given async-apply procedure must arrange for the thunk to be applied in a suitable Racket thread sometime after the given async-apply procedure itself returns; if the thunk raises an exception or synchronizes within an unsuitable Racket-level thread, it can deadlock or otherwise damage the Racket process. Foreign-thread detection to trigger async-apply works only when Racket is compiled with OS-level thread support, which is the default for many platforms. If a callback with an  $a<sub>sync-apply</sub>$  is called from foreign code in the same OS-level thread that runs Racket, then the  $async-apply$  wrapper is not used. The  $atomic$ ? and

If in-original-place? is true, then when a foreign procedure with the generated type is called in any Racket place, the procedure is called from the original Racket place. Use this mode for a foreign function that is not thread-safe at the C level, which means that it is not place-safe at the Racket level. Callbacks from place-unsafe code back into Racket at a non-original place typically will not work, since the place of the Racket code may have a different allocator than the original place.

If save-errno is 'posix, then the value of errno is saved (specific to the current thread) immediately after a foreign function returns. The saved value is accessible through savederrno. If save-errno is 'windows, then the value of GetLastError() is saved for later use via saved-errno; the 'windows option is available only on Windows (on other platforms saved-errno will return 0). If save-errno is #f, no error value is saved automatically. The error-recording support provided by save-errno is needed because the Racket runtime system may otherwise preempt the current Racket thread and itself call functions that set error values.

The optional wrapper, if provided, is expected to be a function that can change a callout procedure: when a callout is generated, the wrapper is applied on the newly created primitive procedure, and its result is used as the new function. Thus, wrapper is a hook that can perform various argument manipulations before the foreign function is invoked, and return different results (for example, grabbing a value stored in an "output" pointer and returning multiple values). It can also be used for callbacks, as an additional layer that tweaks arguments from the foreign code before they reach the Racket procedure, and possibly changes the result values too.

Sending Racket functions as callbacks to foreign code is achieved by translating them to a foreign "closure," which foreign code can call as plain C functions. Additional care must be taken in case the foreign code might hold on to the callback function. In these cases you must arrange for the callback value to not be garbage-collected, or the held callback will become invalid. The optional keep keyword argument is used to achieve this. It can have the following values:

• #t makes the callback value stay in memory as long as the converted function is. In order to use this, you need to hold on to the original function, for example, have a binding for it. Note that each function can hold onto one callback value (it is stored in a weak hash table), so if you need to use a function in multiple callbacks you will need to use one of the last two options below. (This is the default, as it is fine in most cases.)

async-apply arguments affect callbacks into Racket, while in-original-place? affects calls from Racket into foreign code.

- #f means that the callback value is not held. This may be useful for a callback that is only used for the duration of the foreign call — for example, the comparison function argument to the standard C library qsort function is only used while qsort is working, and no additional references to the comparison function are kept. Use this option only in such cases, when no holding is necessary and you want to avoid the extra cost.
- A box holding #f (or a callback value) in this case the callback value will be stored in the box, overriding any value that was in the box (making it useful for holding a single callback value). When you know that it is no longer needed, you can "release" the callback value by changing the box contents, or by allowing the box itself to be garbage-collected. This is can be useful if the box is held for a dynamic extent that corresponds to when the callback is needed; for example, you might encapsulate some foreign functionality in a Racket class or a unit, and keep the callback box as a field in new instances or instantiations of the unit.
- A box holding null (or any list) this is similar to the previous case, except that new callback values are consed onto the contents of the box. It is therefore useful in (rare) cases when a Racket function is used in multiple callbacks (that is, sent to foreign code to hold onto multiple times).
- Finally, if a one-argument function is provided as keep, it will be invoked with the callback value when it is generated. This allows you to grab the value directly and use it in any way.

```
(_fun fun-option ... maybe-args type-spec ... -> type-spec
      maybe-wrapper)
   fun-option = #:abi abi-expr
                | #:save-errno save-errno-expr
                | #:keep keep-expr
                | #:atomic? atomic?-expr
                | #:async-apply async-apply-expr
                | #:in-original-place? in-original-place?-expr
   maybe-args =| (id ...):| id ::
                \begin{array}{|ccc|} \hline \end{array} (id ... . id) ::
    type-specific = type-expr\vert (id : type-expr)
                \int (type-expr = value-expr)
                \int (id : type-expr = value-expr)
maybe-wrapper =| -> output-expr
```
Creates a new function type. The \_fun form is a convenient syntax for the \_cprocedure type constructor. In its simplest form, only the input type-exprs and the output typeexpr are specified, and each types is a simple expression, which creates a straightforward function type.

For instance,

(\_fun \_int \_string -> \_int)

specifies a function that receives an integer and a string, and returns an integer.

In its full form, the \_fun syntax provides an IDL-like language that can be used to create a wrapper function around the primitive foreign function. These wrappers can implement complex foreign interfaces given simple specifications. The full form of each of the type specifications can include an optional label and an expression. If  $a = value - expr$  is provided, then the resulting function will be a wrapper that calculates the argument for that position itself, meaning that it does not expect an argument for that position. The expression can use previous arguments if they were labeled with  $id$  :. In addition, the result of a function call need not be the value returned from the foreign call: if the optional output-expr is specified, or if an expression is provided for the output type, then this specifies an expression that will be used as a return value. This expression can use any of the previous labels, including a label given for the output which can be used to access the actual foreign return value.

In rare cases where complete control over the input arguments is needed, the wrapper's argument list can be specified as args, in any form (including a "rest" argument). Identifiers in this place are related to type labels, so if an argument is there is no need to use an expression.

For example,

 $(\text{fun} (n s) :: (s : \text{string}) (n : \text{int}) \rightarrow \text{int})$ 

specifies a function that receives an integer and a string, but the foreign function receives the string first.

```
(function-ptr ptr-or-proc fun-type) \rightarrow cpointer?
  ptr-or-proc : (or cpointer? procedure?)
  fun-type : ctype?
```
Casts ptr-or-proc to a function pointer of type fun-type.

 $\|$  ->

A literal used in \_fun forms. (It's unfortunate that this literal has the same name as -> from racket/contract, but it's a different binding.}

#### <span id="page-27-0"></span>3.6.1 Custom Function Types

The behavior of the \_fun type can be customized via *custom function types*, which are pieces of syntax that can behave as C types and C type constructors, but they can interact with function calls in several ways that are not possible otherwise. When the  $_1$  fun form is expanded, it tries to expand each of the given type expressions, and ones that expand to certain keyword-value lists interact with the generation of the foreign function wrapper. This expansion makes it possible to construct a single wrapper function, avoiding the costs involved in compositions of higher-order functions.

Custom function types are macros that expand to a sequence (key: val  $\dots$ ), where each key: is from a short list of known keys. Each key interacts with generated wrapper functions in a different way, which affects how its corresponding argument is treated:

- type: specifies the foreign type that should be used, if it is  $#f$  then this argument does not participate in the foreign call.
- expr: specifies an expression to be used for arguments of this type, removing it from wrapper arguments.
- bind: specifies a name that is bound to the original argument if it is required later (e.g., \_box converts its associated value to a C pointer, and later needs to refer back to the original box).
- 1st-arg: specifies a name that can be used to refer to the first argument of the foreign call (good for common cases where the first argument has a special meaning, e.g., for method calls).
- prev-arg: similar to 1st-arg:, but refers to the previous argument.
- pre: a pre-foreign code chunk that is used to change the argument's value.
- post: a similar post-foreign code chunk.
- keywords: specifies keyword/value expressions that will be used with the surrounding \_fun form. (Note: the keyword/value sequence follows keywords:, not parenthesized.)

The pre: and post: bindings can be of the form  $(id \Rightarrow \exp r)$  to use the existing value. Note that if the pre: expression is not (id => expr), then it means that there is no input for this argument to the \_fun-generated procedure. Also note that if a custom type is used as an output type of a function, then only the post: code is used.

Most custom types are meaningful only in a \_fun context, and will raise a syntax error if used elsewhere. A few such types can be used in non-\_fun contexts: types which use only type:, pre:, post:, and no others. Such custom types can be used outside a \_fun by expanding them into a usage of make-ctype, using other keywords makes this impossible, because it means that the type has specific interaction with a function call.

```
(define-fun-syntax id transformer-expr)
```
Binds id as a custom function type as well as a syntax transformer (i.e, macro). The type is expanded by applying the procedure produced by transformer-expr to a use of the custom function type.

For instance, the following defines a new type that automatically coerces the input number to an inexact form which is compatible with the \_float type.

```
(define-fun-syntax _float*
    (syntax-id-rules (_float*)
      [(_float*) (type: _float pre: (x => (+ 0.0 x)))])
  (\_fun _float* -> \_bool)
\mathbb{L} ?
```
A custom function type that is a marker for expressions that should not be sent to the foreign function. Use this to bind local values in a computation that is part of an ffi wrapper interface, or to specify wrapper arguments that are not sent to the foreign function (e.g., an argument that is used for processing the foreign output).

```
(_ptr mode type-expr)
mode = i| o
    | io
```
Creates a C pointer type, where mode indicates input or output pointers (or both). The mode can be one of the following:

- i indicates an *input* pointer argument: the wrapper arranges for the function call to receive a value that can be used with the type and to send a pointer to this value to the foreign function. After the call, the value is discarded.
- o indicates an *output* pointer argument: the foreign function expects a pointer to a place where it will save some value, and this value is accessible after the call, to be used by an extra return expression. If \_ptr is used in this mode, then the generated wrapper does not expect an argument since one will be freshly allocated before the call.
- io combines the above into an *input/output* pointer argument: the wrapper gets the Racket value, allocates and set a pointer using this value, and then references the value after the call. The "\_ptr" name can be confusing here: it means that the foreign

function expects a pointer, but the generated wrapper uses an actual value. (Note that if this is used with structs, a struct is created when calling the function, and a copy of the return value is made too—which is inefficient, but ensures that structs are not modified by C code.)

For example, the ptr type can be used in output mode to create a foreign function wrapper that returns more than a single argument. The following type:

```
(\text{fun} (i : (\text{ptr} \circ \text{int}))\rightarrow (d : _double)
         -> (values d i))
```
creates a function that calls the foreign function with a fresh integer pointer, and use the value that is placed there as a second return value.

| \_box

A custom function type similar to a  $(\underline{\ }ptr\dot{\ }$  to type) argument, where the input is expected to be a box holding an appropriate value, which is unboxed on entry and modified accordingly on exit.

```
(_list mode type maybe-len)
    mode = i| o
         | io
maybe-Ien =| len-expr
```
A custom function type that is similar to \_ptr, except that it is used for converting lists to/from C vectors. The optional maybe-len argument is needed for output values where it is used in the post code, and in the pre code of an output mode to allocate the block. (If the length is 0, then NULL is passed in and an empty list is returned.) In either case, it can refer to a previous binding for the length of the list which the C function will most likely require.

```
(_vector mode type maybe-len)
```
A custom function type like \_list, except that it uses Racket vectors instead of lists.

```
(_bytes o len-expr)
_bytes
```
A custom function type that can be used by itself as a simple type for a byte string as a C pointer. Alternatively, the second form is for a pointer return value, where the size should be explicitly specified.

There is no need for other modes: input or input/output would be just like \_bytes, since the string carries its size information (there is no real need for the o part of the syntax, but it is present for consistency with the above macros).

#### <span id="page-30-0"></span>3.7 C Struct Types

```
(make-cstruct-type types [abi alignment]) \rightarrow ctype?types : (listof ctype?)
  abi : (or/c #f 'default 'stdcall 'sysv) = #f
  alignment : (or/c #f 1 2 4 8 16) = #f
```
The primitive type constructor for creating new C struct types. These types are actually new primitive types; they have no conversion functions associated. The corresponding Racket objects that are used for structs are pointers, but when these types are used, the value that the pointer *refers to* is used, rather than the pointer itself. This value is basically made of a number of bytes that is known according to the given list of types list.

If alignment is  $#f$ , then the natural alignment of each type in types is used for its alignment within the struct type. Otherwise, alignment is used for all struct type members.

```
(_list-struct [#:alignment alignment]
              type \dots+) \longrightarrow ctype?
 alignment : (or/c #f 1 2 4 8 16) = #ftype : ctype?
```
A type constructor that builds a struct type using make-cstruct-type function and wraps it in a type that marshals a struct as a list of its components. Note that space for structs must to be allocated; the converter for a \_list-struct type immediately allocates and uses a list from the allocated space, so it is inefficient. Use define-cstruct below for a more efficient approach.

```
(define-cstruct id/sup ([field-id type-expr] ...) property ...)
  id/sup = \_id| (_id super-id)
property = #:alignment alignment-expr| #:property prop-expr val-expr
```
Defines a new C struct type, but unlike \_list-struct, the resulting type deals with C structs in binary form, rather than marshaling them to Racket values. The syntax is similar to define-struct, providing accessor functions for raw struct values (which are pointer objects); the \_id must start with \_, and at most one #:alignment can be supplied.

The resulting bindings are as follows:

- $_id$ : the new C type for this struct.
- $_id$ -pointer: a pointer type that should be used when a pointer to values of this struct are used.
- *\_id-pointer/null: like \_id-pointer, but allowing NULL pointers (as repre*sented on the Racket side by #f).
- *id*?: a predicate for the new type.
- id-tag: the tag object that is used with instances. The tag object may be the symbol form of id or a list of symbols containing the id symbol and other symbols, such as the super-id symbol.
- make-id : a constructor, which expects an argument for each field.
- $id$ -field-id : an accessor function for each field-id; if the field has a C struct type, then the result of the accessor is a pointer to the field within the enclosing structure, rather than a copy of the field.
- set-id-field-id! : a mutator function for each field-id.
- id: structure-type information compatible with struct-out or match (but not struct or define-struct); currently, this information is correct only when no super-id is specified.
- $id$  ->list, list->id : a function that converts a struct into a list of field values and vice versa.
- id->list\*, list\*->id : like id->list, list->id, but fields that are structs are recursively unpacked to lists or packed from lists.

Objects of the new type are actually C pointers, with a type tag that is the symbol form of  $id$  or a list that contains the symbol form of  $id$ . Since structs are implemented as pointers, they can be used for a \_pointer input to a foreign function: their address will be used. To make this a little safer, the corresponding cpointer type is defined as  $_id$ -pointer. The \_id type should not be used when a pointer is expected, since it will cause the struct to be copied rather than use the pointer value, leading to memory corruption.

Instances of the new type are not normally Racket structure instances. However, if at least one  $\#$ : property modifier is specified, then struct creation and coercions from  $_id$  variants wrap a non-NULL C pointer representation in a Racket structure that has the specified properties. The wrapper Racket structure also has a prop:cpointer property, so that wrapped C pointers can be treated the same as unwrapped C pointers.

If the first field is itself a C struct type, its tag will be used in addition to the new tag. This feature supports common cases of object inheritance, where a sub-struct is made by having a first field that is its super-struct. Instances of the sub-struct can be considered as instances of the super-struct, since they share the same initial layout. Using the tag of an initial C struct

field means that the same behavior is implemented in Racket; for example, accessors and mutators of the super-struct can be used with the new sub-struct. See the example below.

Providing a super-id is shorthand for using an initial field named super-id and using  $\Box$ super-id as its type. Thus, the new struct will use  $\Box$ super-id's tag in addition to its own tag, meaning that instances of  $_id$  can be used as instances of  $\Box$ super-id. Aside from the syntactic sugar, the constructor function is different when this syntax is used: instead of expecting a first argument that is an instance of \_super-id, the constructor will expect arguments for each of \_super-id's fields, in addition for the new fields. This adjustment of the constructor is, again, in analogy to using a supertype with define-struct.

Structs are allocated as atomic blocks, which means that the garbage collector ignores their content. Thus, struct fields can hold only non-pointer values, pointers to memory outside the GC's control, and otherwise-reachable pointers to immobile GC-managed values (such as those allocated with malloc and 'internal or 'internal-atomic).

As an example, consider the following C code:

```
typedef struct { int x; char y; } A;
typedef struct { A a; int z; } B;
A* makeA() {
  A * p = malloc(sizeof(A));p->x = 1;p - y = 2;return p;
}
B* makeB() {
  B * p = malloc(sizeof(B));
  p - \ge a. x = 1;
  p - >a. y = 2;p - \ge z = 3;
  return p;
}
char gety(A* a) {
  return a->y;
}
```
Using the simple \_list-struct, you might expect this code to work:

```
(define makeB
 (get-ffi-obj 'makeB "foo.so"
   (_fun -> (_list-struct (_list-struct _int _byte) _int))))
(makeB); should return '((1 2) 3)
```
The problem here is that makeB returns a pointer to the struct rather than the struct itself. The following works as expected:

```
(define makeB
 (get-ffi-obj 'makeB "foo.so" (_fun -> _pointer)))
(ptr-ref (makeB) (_list-struct (_list-struct _int _byte) _int))
```
As described above, \_list-structs should be used in cases where efficiency is not an issue. We continue using define-cstruct, first define a type for A which makes it possible to use makeA:

```
(define-cstruct _A ([x _int] [y _byte]))
(define makeA
  (get-ffi-obj 'makeA "foo.so"
    (_fun -> _A-pointer))) ; using _A is a memory-corrupting bug!
(define a (makeA))
(list a (A-x a) (A-y a)); produces an A containing 1 and 2
```
Using gety is also simple:

```
(define gety
  (get-ffi-obj 'gety "foo.so"
    (_fun _A-pointer -> _byte)))
(gety a) ; produces 2
```
We now define another C struct for B, and expose makeB using it:

```
(detine-cstruct_B([a_A][z_init]))(define makeB
  (get-ffi-obj 'makeB "foo.so"
    (\_fun \rightarrow \_B\text{-pointer})))(define b (makeB))
```
We can access all values of b using a naive approach:

(list (A-x (B-a b)) (A-y (B-a b)) (B-z b))

but this is inefficient as it allocates and copies an instance of A on every access. Inspecting the tags (cpointer-tag b) we can see that  $A$ 's tag is included, so we can simply use its accessors and mutators, as well as any function that is defined to take an A pointer:

```
(list (A-x b) (A-y b) (B-z b))
(gety b)
```
Constructing a B instance in Racket requires allocating a temporary A struct:

```
(define b (make-B (make-A 1 2) 3))
```
To make this more efficient, we switch to the alternative define-cstruct syntax, which creates a constructor that expects arguments for both the super fields and the new ones:

```
(detine-cstruct (-B A) ([z-int]))(define b (make-B 1 2 3))
```
## <span id="page-34-0"></span>3.8 C Array Types

```
(make-array-type type count) \rightarrow ctype?type : ctype?
  count : exact-nonnegative-integer?
```
The primitive type constructor for creating new C array types. Like C struct types, array types are new primitive types with no conversion functions associated. When used as a function argument or return type, array types behave like pointer types; otherwise, array types behave like struct types (i.e., a struct with as many fields as the array has elements), particularly when used for a field within a struct type.

Since an array is treated like a struct, casting a pointer type to an array type does not work. Instead, use ptr-ref with a pointer, an array type constructed with \_array, and index 0 to convert a pointer to a Racket representation that works with array-ref and array-set!.

```
(\text{array type count } ...+) \rightarrow \text{ctype?}type : ctype?
  count : exact-nonnegative-integer?
```
Creates an array type whose Racket representation is an array that works with array-ref and array-set!. The array is not copied; the Racket representation is backed by the underlying C representation.

Supply multiple counts for a multidimensional array. Since C uses row-major order for arrays,  $(\text{array } t \text{ } n \text{ } m)$  is equivalent to  $(\text{array } t \text{ } m)$   $(\text{array } t \text{ } m)$ , which is different from an array of pointers to arrays.

 $(\text{array? } v) \rightarrow \text{boolean?}$  $v : any/c$ 

Returns  $\#t$  if v is a Racket representation of a C value via  $arr$ array,  $\#f$  otherwise.

```
(\text{array-ref } a \text{ } i \text{ } ... +) \rightarrow \text{any/c}a : array?
   i : exact-nonnegative-integer?
```
Extracts an element from an array. Use multiple  $i$  indices for a multidimensional array access; using fewer indices than the array dimension produces a sub-array.

```
(\text{array-set: } a \text{ } i \text{ } ... + v) \rightarrow \text{void?}a : array?
  i : exact-nonnegative-integer?
  v : any/c
```
Sets an element in an array. Use multiple *i* indices for a multidimensional array update; using fewer indices than the array dimension sets a sub-array (i.e., v must be an array of the same size as the sub-array and  $v$  is copied into the sub-array).

 $(\text{array-ptr } a) \rightarrow \text{c pointer?}$ a : array?

Extracts the pointer for an array's storage.

```
(\text{array-length } a) \rightarrow \text{exact-nonnegative-integer?}a : array?
```
Extracts the length of an array. For a multidimensional array, the result is still a single number; extract an element to get a sub-array to get the length of the next dimension, and so on.

```
(\texttt{array}/\texttt{list type count ...+}) \rightarrow \texttt{ctype?}type : ctype?
  count : exact-nonnegative-integer?
```
Like \_array, but the Racket representation is a list (or list of lists for a multidimensional array) of elements copied to and from an underlying C array.

```
(\texttt{array/vector type count ...+}) \rightarrow \texttt{ctype?}type : ctype?
  count : exact-nonnegative-integer?
```
Like \_array, but the Racket representation is a vector (or vector of vectors for a multidimensional array) of elements copied to and from an underlying C array.
## 3.9 C Union Types

```
\blacksquare (make-union-type type ...+) \rightarrow ctype?
    type : ctype?
```
The primitive type constructor for creating new C union types. Like C struct types, union types are new primitive types with no conversion functions associated. Unions are always treated like structs.

```
(\text{union type } \dots) \rightarrow \text{ctype}type : ctype?
```
Creates a union type whose Racket representation is a union that works with union-ref and union-set!. The union is not copied; the Racket representation is backed by the underlying C representation.

(union?  $v$ )  $\rightarrow$  boolean?  $v : any/c$ 

Returns  $\#t$  if v is a Racket representation of a C value via  ${\_}unitsub>min$ ,  $\#t$  otherwise.

 $(union-ref \ u \ i) \rightarrow any/c$ u : union? i : exact-nonnegative-integer?

Extracts a variant from a union.

(union-set!  $u$  i  $v$ )  $\rightarrow$  void? u : union? i : exact-nonnegative-integer?  $v : any/c$ 

Sets a variant in a union..

 $(union-ptr\ u) \rightarrow copointer?$ u : array?

Extracts the pointer for a union's storage.

## 3.10 Enumerations and Masks

Although the constructors below are describes as procedures, they are implemented as syntax, so that error messages can report a type name where the syntactic context implies one.

```
(\text{enum symbols } [basetype #:\text{unknown unknown}) \rightarrow \text{ctype?}symbols : list?
  basetype : ctype? = _ufixint
  unknown : any/c = (lambda (x) (error ...))
```
Takes a list of symbols and generates an enumeration type. The enumeration maps between a symbol in the given symbols list and corresponding integers, counting from 0.

The list symbols can also set the values of symbols by putting  $\prime$  = and an exact integer after the symbol. For example, the list  $'(x \, y = 10 \, z)$  maps  $'x$  to 0,  $'y$  to 10, and  $'z$  to 11.

The basetype argument specifies the base type to use.

The unknown argument specifies the result of converting an unknown integer from the foreign side: it can be a one-argument function to be applied on the integer, or a value to return instead. The default is to throw an exception.

```
(\bot bitmask \, symbols \, [basetype]) \rightarrow type?symbols : (or symbol? list?)
  basetype : ctype? = _uint
```
Similar to <u>\_enum</u>, but the resulting mapping translates a list of symbols to a number and back, using bitwise-ior. A single symbol is equivalent to a list containing just the symbol. The default basetype is \_uint, since high bits are often used for flags.

# 4 Pointer Functions

```
(cpointer? v) \rightarrow boolean?
   v : any/c
```
Returns  $#t$  if v is a C pointer or a value that can be used as a pointer:  $#f$  (used as a NULL pointer), byte strings (used as memory blocks), or a structure instance with the prop:cpointer structure type property. Returns #f for other values.

```
(ptr-equal? cptr1 cptr2) \rightarrow boolean?
  cptr1 : cpointer?
  cptr2 : cpointer?
```
Compares the values of the two pointers. Two different Racket pointer objects can contain the same pointer.

If the values are both pointers that are not represented by  $#f$ , a byte string, a callback, or a pointer based on \_fpointer, then the ptr-equal? comparison is the same as using equal?.

```
(\text{ptr-add} \text{cptr} \text{offset } [\text{type}]) \rightarrow \text{cointer?}cptr : cpointer?
  offset : exact-integer?
  type : ctype? = _byte
```
Returns a cpointer that is like cptr offset by offset instances of ctype.

The resulting cpointer keeps the base pointer and offset separate. The two pieces are combined at the last minute before any operation on the pointer, such as supplying the pointer to a foreign function. In particular, the pointer and offset are not combined until after all allocation leading up to a foreign-function call; if the called function does not itself call anything that can trigger a garbage collection, it can safely use pointers that are offset into the middle of a GCable object.

```
(offset-ptr? cptr) \rightarrow boolean?cptr : cpointer?
```
A predicate for cpointers that have an offset, such as pointers that were created using ptradd. Returns #t even if such an offset happens to be 0. Returns #f for other cpointers and non-cpointers.

```
(ptr\text{-}offset \; cptr) \rightarrow exact\text{-}integer?cptr : cpointer?
```
Returns the offset of a pointer that has an offset. The resulting offset is always in bytes.

## 4.1 Pointer Dereferencing

```
(set-ptr-offset! cptr offset [ctype]) \rightarrow void?
  cptr : cpointer?
  offset : exact-integer?
 ctype : ctype? = _byte
```
Sets the offset component of an offset pointer. The arguments are used in the same way as ptr-add. If cptr has no offset, the exn:fail:contract exception is raised.

```
(\text{ptr-add!} \text{ cptr} \text{ of } \text{fset } [\text{ctype}]) \rightarrow \text{void?}cptr : cpointer?
  offset : exact-integer?
  ctype : ctype? = _byte
```
Like ptr-add, but destructively modifies the offset contained in a pointer. The same operation could be performed using ptr-offset and set-ptr-offset!.

```
(\text{ptr-ref} \text{ cptr type} [\text{offset}]) \rightarrow \text{any}cptr : cpointer?
 type : ctype?
 offset : exact-nonnegative-integer? = 0(ptr-ref cptr type abs-tag offset) \rightarrow any
 cptr : cpointer?
 type : ctype?
abs-tag : (one-of/c 'abs)
 offset : exact-nonnegative-integer?
(ptr-set! cptr type val) \rightarrow void?
 cptr : cpointer?
 type : ctype?
 val : any/c
(ptr-set! cptr type offset val) \rightarrow void?
 cptr : cpointer?
 type : ctype?
offset : exact-nonnegative-integer?
val : any/c
(ptr-set! cptr type abs-tag offset val) \rightarrow void?
 cptr : cpointer?
  type : ctype?
abs-tag : (one-of/c 'abs)
 offset : exact-nonnegative-integer?
  val : any/c
```
The ptr-ref procedure returns the object referenced by cptr, using the given type. The ptr-set! procedure stores the val in the memory cptr points to, using the given type for the conversion.

In each case, offset defaults to  $0$  (which is the only value that should be used with ffiobj objects, see §7 "Unexported Primitive Functions"). If an offset index is non-0, the value is read or stored at that location, considering the pointer as a vector of  $types - so$ the actual address is the pointer plus the size of type multiplied by offset. In addition, a 'abs flag can be used to use the offset as counting bytes rather then increments of the specified type.

Beware that the ptr-ref and ptr-set! procedure do not keep any meta-information on how pointers are used. It is the programmer's responsibility to use this facility only when appropriate. For example, on a little-endian machine:

```
> (define block (malloc _int 5))
> (ptr-set! block _int 0 196353)
> (map (lambda (i) (ptr-ref block _byte i)) '(0 1 2 3))
(1 255 2 0)
```
In addition, ptr-ref and ptr-set! cannot detect when offsets are beyond an object's memory bounds; out-of-bounds access can easily lead to a segmentation fault or memory corruption.

```
(memmove cptr src-cptr count [type]) \rightarrow void?
 cptr : cpointer?
 src-cptr : cpointer?
 count : exact-nonnegative-integer?
 type : ctype? = _byte
(memmove cptr offset src-cptr count [type]) \rightarrow void?
 cptr : cpointer?
 offset : exact-integer?
 src-cptr : cpointer?
 count : exact-nonnegative-integer?
 type : ctype? = _byte
(memmove cptr
         offset
         src-cptr
         src-offset
         count
         [type]) \longrightarrow void?cptr : cpointer?
 offset : exact-integer?
 src-cptr : cpointer?
 src-offset : exact-integer?
 count : exact-nonnegative-integer?
  type : ctype? = _byte
```
Copies to cptr from  $src-cptr$ . The destination pointer can be offset by an optional of  $f$ set, which is in type instances. The source pointer can be similarly offset by  $src-offset$ . The number of bytes copied from source to destination is determined by count, which is in type instances when supplied.

```
(memcpy cptr src-cptr count [type]) \rightarrow void?
 cptr : cpointer?
 src-cptr : cpointer?
 count : exact-nonnegative-integer?
 type : ctype? = _byte
(memcpy cptr offset src-cptr count [type]) \rightarrow void?
 cptr : cpointer?
 offset : exact-integer?
 src-cptr : cpointer?
 count : exact-nonnegative-integer?
 type : ctype? = _byte
(memcpy cptr
         offset
         src-cptr
        src-offset
         count
       [type]) \longrightarrow void?cptr : cpointer?
 offset : exact-integer?
 src-cptr : cpointer?
 src-offset : exact-integer?
 count : exact-nonnegative-integer?
 type : ctype? = _byte
```
Like memmove, but the result is undefined if the destination and source overlap.

```
(memset cptr byte count [type]) \rightarrow void?
  cptr : cpointer?
 byte : byte?
 count : exact-nonnegative-integer?
 type : ctype? = _byte
(memset cptr offset byte count [type]) \rightarrow void?
 cptr : cpointer?
 offset : exact-integer?
 byte : byte?
 count : exact-nonnegative-integer?
  type : ctype? = _byte
```
Similar to memmove, but the destination is uniformly filled with byte (i.e., an exact integer between 0 and 255 inclusive). When a type argument is present, the result is that of a call to memset with no type argument and the count multiplied by the size associated with the type.

```
(cpointer-tag cptr) \rightarrow any
   cptr : cpointer?
```
Returns the Racket object that is the tag of the given cptr pointer.

```
(set-cpointer-tag! cptr tag) \rightarrow void?
  cptr : cpointer?
  tag : any/c
```
Sets the tag of the given  $cptr$ . The  $tag$  argument can be any arbitrary value; other pointer operations ignore it. When a cpointer value is printed, its tag is shown if it is a symbol, a byte string, a string. In addition, if the tag is a pair holding one of these in its car, the car is shown (so that the tag can contain other information).

## 4.2 Memory Management

For general information on C-level memory management with Racket, see *Inside: Racket C API*.

```
(malloc bytes-or-type
       [type-or-bytes
        cptr
        mode
        fail-mode]) \rightarrow cpointer?
  bytes-or-type :
(or/c (and/c exact-nonnegative-integer? fixnum?)
                        ctype?)
 type-or-bytes :
                  (or/c (and/c exact-nonnegative-integer? fixnum?)
                         ctype?)
                = absent
 cptr : cpointer? = absent
 mode :
       (one-of/c 'nonatomic 'stubborn 'uncollectable
                    'eternal 'interior 'atomic-interior
= absent
                   'raw)
 fail-mode : (one-of/c 'failok) = absent
```
Allocates a memory block of a specified size using a specified allocation. The result is a cpointer to the allocated memory, or #f if the requested size is zero. Although not reflected above, the four arguments can appear in any order, since they are all different types of Racket objects; a size specification is required at minimum:

- If a C type bytes-or-type is given, its size is used to the block allocation size.
- If an integer bytes-or-type is given, it specifies the required size in bytes.
- If both bytes-or-type and type-or-bytes are given, then the allocated size is for a vector of values (the multiplication of the size of the C type and the integer).
- If a cptr pointer is given, its content is copied to the new block.
- A symbol mode argument can be given, which specifies what allocation function to use. It should be one of 'nonatomic (uses scheme\_malloc from Racket's C API), 'atomic (scheme\_malloc\_atomic), 'stubborn (scheme\_malloc\_stubborn), 'uncollectable (scheme\_malloc\_uncollectable), 'eternal (scheme\_malloc\_eternal), 'interior (scheme\_malloc\_allow\_interior), 'atomic-interior (scheme\_malloc\_atomic\_allow\_interior), or 'raw (uses the operating system's malloc, creating a GC-invisible block).
- If an additional 'failok flag is given, then scheme\_malloc\_fail\_ok is used to wrap the call.

If no mode is specified, then 'nonatomic allocation is used when the type is a  $g$ cpointeror \_scheme-based type, and 'atomic allocation is used otherwise.

(free  $cptr) \rightarrow void$ cptr : cpointer?

Uses the operating system's free function for  $r_{\text{raw-}allocated$  pointers, and for pointers that a foreign library allocated and we should free. Note that this is useful as part of a finalizer (see below) procedure hook (e.g., on the Racket pointer object, freeing the memory when the pointer object is collected, but beware of aliasing).

```
(end-stubborn-change <i>cptr</i>) \rightarrow void?cptr : cpointer?
```
Uses scheme\_end\_stubborn\_change on the given stubborn-allocated pointer.

```
(malloc-immobile-cell v) \rightarrow copinter?v : any/c
```
Allocates memory large enough to hold one arbitrary (collectable) Racket value, but that is not itself collectable or moved by the memory manager. The cell is initialized with  $v$ ; use the type \_scheme with ptr-ref and ptr-set! to get or set the cell's value. The cell must be explicitly freed with free-immobile-cell.

```
(free-immobile-cell cptr) \rightarrow void?
  cptr : cpointer?
```
Frees an immobile cell created by malloc-immobile-cell.

```
(register-finalizer obj finalizer) \rightarrow void?
  obj : any/cfinalizer : (\text{any}/c \cdot \rightarrow \cdot \text{ any})
```
Registers a finalizer procedure finalizer-proc with the given  $obj$ , which can be any Racket (GC-able) object. The finalizer is registered with a will executor; see make-willexecutor. The finalizer is invoked when  $obj$  is about to be collected. (This is done by a thread that is in charge of triggering these will executors.)

Finalizers are mostly intended to be used with cpointer objects (for freeing unused memory that is not under GC control), but it can be used with any Racket object—even ones that have nothing to do with foreign code. Note, however, that the finalizer is registered for the *Racket* object. If you intend to free a pointer object, then you must be careful to not register finalizers for two cpointers that point to the same address. Also, be careful to not make the finalizer a closure that holds on to the object.

For example, suppose that you're dealing with a foreign function that returns a C string that you should free. Here is an attempt at creating a suitable type:

```
(define bytes/free
 (make-ctype _pointer
              #f ; a Racket bytes can be used as a pointer
              (lambda (x)
                (let ([b (make-byte-string x)])
                  (register-finalizer x free)
                  b)))
```
The above code is wrong: the finalizer is registered for x, which is no longer needed once the byte string is created. Changing this to register the finalizer for b correct this problem, but then free will be invoked on it instead of on x. In an attempt to fix this, we will be careful and print out a message for debugging:

```
(define bytes/free
 (make-ctype _pointer
              #f ; a Racket bytes can be used as a pointer
              (lambda (x)
                (let ([b (make-byte-string x)])
                  (register-finalizer b
                    (lambda (ignored)
                      (printf "Releasing ∼s\n" b)
                      (free x))b))))
```
but we never see any printout. The problem is that the finalizer is a closure that keeps a reference to b. To fix this, you should use the input argument to the finalizer. Simply changing ignored to b will solve this problem. (Removing the debugging message also avoids the problem, since the finalization procedure would then not close over b.)

```
(make-sized-byte-string cptr length) \rightarrow bytes?cptr : cpointer?
  length : exact-nonnegative-integer?
```
Returns a byte string made of the given pointer and the given length. No copying is done. This can be used as an alternative to make pointer values accessible in Racket when the size is known.

If  $cptr$  is an offset pointer created by  $ptr$ -add, the offset is immediately added to the pointer. Thus, this function cannot be used with ptr-add to create a substring of a Racket byte string, because the offset pointer would be to the middle of a collectable object (which is not allowed).

#### 4.3 Pointer Structure Property

```
prop:cpointer : struct-type-property?
```
A structure type property that causes instances of a structure type to work as C pointer values. The property value must be either an exact non-negative integer indicating an immutable field in the structure (which must, in turn, be initialized to a C pointer value), a procedure that takes the structure instance and returns a C pointer value, or a C pointer value.

The prop: cpointer property allows a structure instance to be used transparently as a C pointer value, or it allows a C pointer value to be transparently wrapped by a structure that may have additional values or properties.

## 5 Derived Utilities

## 5.1 Safe Homogenous Vectors

```
(require ffi/vector)
```
Homogenous vectors are similar to C vectors (see §5.2 "Safe C Vectors"), except that they define different types of vectors, each with a hard-wired type. An exception is the u8 family of bindings, which are just aliases for byte-string bindings; for example, make-u8vector is an alias for make-bytes.

```
(make-u8vector len) \rightarrow u8vector?len : exact-nonnegative-integer?
(u8vector val ...) \rightarrow u8vector?
 val : number?
(u8vector? v) \rightarrow boolean?v : any/c(u8vector-length vec) \rightarrow exact-nonnegative-integer?
 vec : u8vector?
(u8vector-ref vec k) \rightarrow number?
 vec : u8vector?
 k : exact-nonnegative-integer?
(u8vector-set! vec k val) \rightarrow void?
 vec : u8vector?
 k : exact-nonnegative-integer?
 val : number?
(list-)u8vector 1st) \rightarrow u8vector?lst : (listof number?)
(u8vector->list vec) \rightarrow (listof number?)
 vec : u8vector?
(u8vector->cpointer vec) \rightarrow cpointer?
  vec : u8vector?
```
Like \_cvector, but for vectors of \_byte elements. These are aliases for byte operations, where u8vector->cpointer is the identity function.

```
(_u8vector mode maybe-len)
u8vector
```
Like \_cvector, but for vectors of \_uint8 elements.

```
(make-s8vector len) \rightarrow s8vector?len : exact-nonnegative-integer?
(s8vector val ...) \rightarrow s8vector?
```

```
val : number?
(s8vector? v) \rightarrow boolean?
 v : any/c
(s8vector-length vec) \rightarrow exact-nonnegative-integer?vec : s8vector?
(s8vector-ref vec k) \rightarrow number?
 vec : s8vector?
k : exact-nonnegative-integer?
(s8vector-set! vec k val) \rightarrow void?vec : s8vector?
k : exact-nonnegative-integer?
 val : number?
(list->s8vector lst) \rightarrow s8vector?
 lst : (listof number?)
(s8vector->list vec) \rightarrow (listof number?)
 vec : s8vector?
(s8vector->cpointer vec) \rightarrow copointer?vec : s8vector?
```
Like make-vector, etc., but for \_int8 elements. The s8vector->cpointer function extracts a plain pointer to the underlying array.

```
(_s8vector mode maybe-len)
_s8vector
```
Like \_cvector, but for vectors of \_int8 elements.

```
(make-s16vector len) \rightarrow s16vector?len : exact-nonnegative-integer?
(s16vector val ...) \rightarrow s16vector?val : number?
(s16vector? v) \rightarrow boolean?v : any/c(s16vector-length vec) \rightarrow exact-nonnegative-integer?vec : s16vector?
(s16vector-ref \tvec k) \rightarrow number?vec : s16vector?
 k : exact-nonnegative-integer?
(s16vector-set! vec k val) \rightarrow void?
 vec : s16vector?
 k : exact-nonnegative-integer?
 val : number?
(list\text{-}s16vector 1st) \rightarrow s16vector?lst : (listof number?)
```

```
(s16vector - 2list vec) \rightarrow (listof number?)vec : s16vector?
(s16vector->cpointer vec) \rightarrow copointer?vec : s16vector?
```
Like make-vector, etc., but for \_int16 elements. The s16vector->cpointer function extracts a plain pointer to the underlying array.

```
(_s16vector mode maybe-len)
_s16vector
```
Like \_cvector, but for vectors of \_int16 elements.

```
(make-u16vector len) \rightarrow u16vector?len : exact-nonnegative-integer?
(u16vector val ...) \rightarrow u16vector?
val : number?
(ul6vector? v) \rightarrow boolean?v : any/c(u16vector-length vec) \rightarrow exact-nonnegative-integer?
 vec : u16vector?
(u16vector-ref \text{vec } k) \rightarrow number?vec : u16vector?
k : exact-nonnegative-integer?
(ul6vector-set! vec k val) \rightarrow void?vec : u16vector?
k : exact-nonnegative-integer?
 val : number?
(list-\nu16vector 1st) \rightarrow u16vector?lst : (listof number?)
(u16vector->list vec) \rightarrow (listof number?)
vec : u16vector?
(u16vector->cpointer vec) \rightarrow cpointer?
 vec : u16vector?
```
Like make-vector, etc., but for \_uint16 elements. The u16vector->cpointer function extracts a plain pointer to the underlying array.

```
(_u16vector mode maybe-len)
_u16vector
```
Like \_cvector, but for vectors of \_uint16 elements.

```
(make-s32vector len) \rightarrow s32vector?len : exact-nonnegative-integer?
(s32vector val ...) \rightarrow s32vector?val : number?
(s32vector? v) \rightarrow boolean?v : any/c(s32vector-length vec) \rightarrow exact-nonnegative-integer?vec : s32vector?
(s32vector-ref vec k) \rightarrow number?vec : s32vector?
 k : exact-nonnegative-integer?
(s32vector-set! vec k val) \rightarrow void?vec : s32vector?
 k : exact-nonnegative-integer?
 val : number?
(list->s32vector 1st) \rightarrow s32vector?lst : (listof number?)
(s32vector->list vec) \rightarrow (listof number?)
vec : s32vector?
(s32vector->cpointer vec) \rightarrow copointer?vec : s32vector?
```
Like make-vector, etc., but for \_int32 elements. The s32vector->cpointer function extracts a plain pointer to the underlying array.

```
(_s32vector mode maybe-len)
_s32vector
```
Like cvector, but for vectors of int32 elements.

```
(make-u32vector len) \rightarrow u32vector?len : exact-nonnegative-integer?
(u32vector val ...) \rightarrow u32vector?val : number?
(u32vector? v) \rightarrow boolean?v : any/c(u32vector-length vec) \rightarrow exact-nonnegative-integer?
 vec : u32vector?
(u32vector-ref vec k) \rightarrow number?vec : u32vector?
 k : exact-nonnegative-integer?
(u32vector-set! vec k val) \rightarrow void?vec : u32vector?
```

```
k : exact-nonnegative-integer?
 val : number?
(list-
2020 list -
2020 list) → u32vector?
 lst : (listof number?)
(u32vector->list vec) \rightarrow (listof number?)
 vec : u32vector?
(u32vector->cpointer vec) \rightarrow cpointer?
  vec : u32vector?
```
Like make-vector, etc., but for \_uint32 elements. The u32vector->cpointer function extracts a plain pointer to the underlying array.

```
(_u32vector mode maybe-len)
_u32vector
```
Like \_cvector, but for vectors of \_uint32 elements.

```
(make-s64vector len) \rightarrow s64vector?len : exact-nonnegative-integer?
(s64vector val ...) \rightarrow s64vector?val : number?
(s64vector? v) \rightarrow boolean?v : any/c(s64vector-length vec) \rightarrow exact-nonnegative-integer?vec : s64vector?
(s64vector-ref vec k) \rightarrow number?vec : s64vector?
 k : exact-nonnegative-integer?
(s64vector-set! vec k val) \rightarrow void?vec : s64vector?
 k : exact-nonnegative-integer?
 val : number?
(list->s64vector 1st) \rightarrow s64vector?lst : (listof number?)
(s64vector->list vec) \rightarrow (listof number?)
vec : s64vector?
(s64vector->cpointer vec) \rightarrow copointer?vec : s64vector?
```
Like make-vector, etc., but for \_int64 elements. The s64vector->cpointer function extracts a plain pointer to the underlying array.

```
(_s64vector mode maybe-len)
_s64vector
```
Like \_cvector, but for vectors of \_int64 elements.

```
(make-u64vector len) \rightarrow u64vector?len : exact-nonnegative-integer?
( u64 vector val ... ) \rightarrow u64 vector?val : number?
(u64vector? v) \rightarrow boolean?v : any/c(u64vector-length vec) \rightarrow exact-nonnegative-integer?
 vec : u64vector?
( u64 vector-ref vec k) \rightarrow number?vec : u64vector?
 k : exact-nonnegative-integer?
( u64 vector-set! vec k val ) \rightarrow void?vec : u64vector?
  k : exact-nonnegative-integer?
 val : number?
(list-\nu64vector 1st) \rightarrow u64vector?lst : (listof number?)
(u64vector->list vec) \rightarrow (listof number?)
 vec : u64vector?
( u64 vector \rightarrow copointer \ vec) \rightarrow copointer?vec : u64vector?
```
Like make-vector, etc., but for \_uint64 elements. The u64vector->cpointer function extracts a plain pointer to the underlying array.

```
(_u64vector mode maybe-len)
u64vector
```
Like \_cvector, but for vectors of \_uint64 elements.

```
(make-f32vector len) \rightarrow f32vector?len : exact-nonnegative-integer?
(f32vector val ...) \rightarrow f32vector?
 val : number?
(f32vector? v) \rightarrow boolean?v : any/c(f32vector-length vec) \rightarrow exact-nonnegative-integer?vec : f32vector?
(f32vector-ref vec k) \rightarrow number?
 vec : f32vector?
 k : exact-nonnegative-integer?
```

```
(f32vector-set! vec k val) \rightarrow void?
 vec : f32vector?
 k : exact-nonnegative-integer?
 val : number?
(list->f32vector 1st) \rightarrow f32vector?lst : (listof number?)
(f32vector->list vec) \rightarrow (listof number?)
 vec : f32vector?
(f32vector->cpointer vec) \rightarrow cpointer?
 vec : f32vector?
```
Like make-vector, etc., but for \_float elements. The f32vector->cpointer function extracts a plain pointer to the underlying array.

```
(_f32vector mode maybe-len)
_f32vector
```
Like \_cvector, but for vectors of \_float elements.

```
(make-f64vector len) \rightarrow f64vector?len : exact-nonnegative-integer?
(f64vector val ...) \rightarrow f64vector?
 val : number?
(f64vector? v) \rightarrow boolean?
 v : any/c(f64vector-length vec) \rightarrow exact-nonnegative-integer?
vec : f64vector?
(f64vector-ref vec k) \rightarrow number?
 vec : f64vector?
 k : exact-nonnegative-integer?
(f64vector-set! vec k val) \rightarrow void?
 vec : f64vector?
 k : exact-nonnegative-integer?
 val : number?
(list->f64vector 1st) \rightarrow f64vector?lst : (listof number?)
(f64vector->list vec) \rightarrow (listof number?)
 vec : f64vector?
(f64vector->cpointer vec) \rightarrow cpointer?
  vec : f64vector?
```
Like make-vector, etc., but for \_double\* elements. The f64vector->cpointer function extracts a plain pointer to the underlying array.

```
(_f64vector mode maybe-len)
_f64vector
```
Like cvector, but for vectors of double\* elements.

## 5.2 Safe C Vectors

```
(require ffi/cvector)
(require ffi/unsafe/cvector)
```
The ffi/unsafe/cvector library exports the bindings of this section. The ffi/cvector library exports the same bindings, except for the unsafe make-cvector\* operation.

The cvector form can be used as a type C vectors (i.e., a pointer to a memory block).

```
(_cvector mode type maybe-len)
_cvector
```
Like \_bytes, \_cvector can be used as a simple type that corresponds to a pointer that is managed as a safe C vector on the Racket side. The longer form behaves similarly to the \_list and \_vector custom types, except that \_cvector is more efficient; no Racket list or vector is needed.

```
(make-cvector type length) \rightarrow cvector?type : ctype?
  length : exact-nonnegative-integer?
```
Allocates a C vector using the given type and length. The resulting vector is not guaranteed to contain any particular values.

```
(cvector type val \ldots) \rightarrow cvector?
  type : ctype?
  val : any/c
```
Creates a C vector of the given type, initialized to the given list of vals.

```
(cvector? v) \rightarrow boolean?
v : any/c
```
Returns  $\#t$  if v is a C vector,  $\#f$  otherwise.

```
(cvector-length cvec) \rightarrow exact-nonnegative-integer?
  cvec : cvector?
```
Returns the length of a C vector.

```
(cvector-type cvec) \rightarrow ctype?
   cvec : cvector?
```
Returns the C type object of a C vector.

```
(cvector-ptr cvec) \rightarrow cpointer?
   cvec : cvector?
```
Returns the pointer that points at the beginning block of the given C vector.

```
(cvector-ref cvec k) \rightarrow any
  cvec : cvector?
 k : exact-nonnegative-integer?
```
References the kth element of the cvec C vector. The result has the type that the C vector uses.

```
(cvector-set! cvec k val) \rightarrow void?
 cvec : cvector?
 k : exact-nonnegative-integer?
val : any
```
Sets the kth element of the cvec C vector to val. The val argument should be a value that can be used with the type that the C vector uses.

```
(cvector->list cvec) \rightarrow list?
   cvec : cvector?
```
Converts the cvec C vector object to a list of values.

```
(list->cvector lst type) \rightarrow cvector?
  lst : list?
  type : ctype?
```
Converts the list lst to a C vector of the given type.

```
(make-cvector* cptr type length) \rightarrow cvector?
  cptr : any/c
  type : ctype?
  length : exact-nonnegative-integer?
```
Constructs a C vector using an existing pointer object. This operation is not safe, so it is intended to be used in specific situations where the type and length are known.

## 5.3 Tagged C Pointer Types

The unsafe cpointer-has-tag? and cpointer-push-tag! operations manage tags to distinguish pointer types.

```
(_cpointer tag
              [ptr-type
               scheme-to-c
              c-to-scheme]) \rightarrow ctype
 tag : any/c
  ptr-type : ctype? = _pointer
  scheme-to-c : (\text{any}/c \cdot \rightarrow \text{any}/c) = \text{values}c-to-scheme : (\text{any}/c \cdot \rightarrow \text{any}/c) = values(_cpointer/null tag
                    [ptr-type
                    scheme-to-c
                    c-to-scheme]) \rightarrow ctype
  tag : any/c
  ptr-type : type? = pointerscheme-to-c : (\text{any}/c \cdot \rightarrow \text{any}/c) = \text{values}c-to-scheme : (\text{any}/c \ , \rightarrow \ , \text{any}/c) = values
```
Construct a kind of a pointer that gets a specific tag when converted to Racket, and accept only such tagged pointers when going to C. An optional  $ptr-type$  can be given to be used as the base pointer type, instead of \_pointer.

Although any value can be used as a tag, by convention the symbol form of a type name without a leading underscore—is used as the tag. For example, a pointer type \_animal would normally use 'animal as the key.

Pointer tags are checked with cpointer-has-tag? and changed with cpointer-pushtag!, which means that other tags are preserved on an existing pointer value. Specifically, if a base  $ptr-type$  is given and is itself a \_cpointer, then the new type will handle pointers that have the new tag in addition to  $ptr-type$ 's tag(s). When the tag is a pair, its first value is used for printing, so the most recently pushed tag which corresponds to the inheriting type is displayed.

The \_cpointer/null function is similar to \_cpointer, except that it tolerates NULL pointers both going to C and back. Note that NULL pointers are represented as #f in Racket, so they are not tagged.

```
(define-cpointer-type _id)
(define-cpointer-type _id ptr-type-expr)
(define-cpointer-type _id ptr-type-expr
                      scheme-to-c-expr c-to-scheme-expr)
```
A macro version of \_cpointer and \_cpointer/null, using the defined name for a tag symbol, and defining a predicate too. The \_id must start with \_.

The optional expressions produce optional arguments to \_cpointer.

In addition to defining  $_id$  to a type generated by \_cpointer,  $_id/null$  is bound to a type produced by  $\text{\degree}}$  cpointer/null type. Finally, id? is defined as a predicate, and id-tag is defined as an accessor to obtain a tag. The tag is the symbol form of id.

```
(cpointer-has-tag? cptr tag) \rightarrow boolean?
  cptr : any/c
  tag : any/c(cpointer-push-tag! cptr tag) \rightarrow voidcptr : any/c
  tag : any/c
```
These two functions treat pointer tags as lists of tags. As described in §4 "Pointer Functions", a pointer tag does not have any role, except for Racket code that uses it to distinguish pointers; these functions treat the tag value as a list of tags, which makes it possible to construct pointer types that can be treated as other pointer types, mainly for implementing inheritance via upcasts (when a struct contains a super struct as its first element).

The cpointer-has-tag? function checks whether if the given  $cptr$  has the tag. A pointer has a tag tag when its tag is either eq? to tag or a list that contains (in the sense of memq) tag.

The cpointer-push-tag! function pushes the given tag value on  $cptr$ 's tags. The main properties of this operation are: (a) pushing any tag will make later calls to cpointer-hastag? succeed with this tag, and (b) the pushed tag will be used when printing the pointer (until a new value is pushed). Technically, pushing a tag will simply set it if there is no tag set, otherwise push it on an existing list or an existing value (treated as a single-element list).

## 5.4 Defining Bindings

```
(require ffi/unsafe/define)
(define-ffi-definer define-id ffi-lib-expr
 option ...)
option = #:provide provide-id
       | #:define core-define-id
       | #:default-make-fail default-make-fail-expr
```
Binds define-id as a definition form to extract bindings from the library produced by ffi-lib-expr. The syntax of define-id is

```
(define-id id type-expr
  bind-option ...)
bind-option = #: c-id c-id| #:wrap wrap-expr
            | #:make-fail make-fail-expr
            | #:fail fail-expr
```
A define-id form binds id by extracting a binding with the name c-id from the library produced by  $ffi-lib-expr$ , where c-id defaults to id. The other options support further wrapping and configuration:

- Before the extracted result is bound as id, it is passed to the result of wrap-expr, which defaults to values. Expressions such as (allocator delete) or (deallocator) are useful as wrap-exprs.
- The #:make-fail and #:fail options are mutually exclusive; if make-fail-expr is provided, it is applied to 'id to obtain the last argument to get-ffi-obj; if failexpr is provided, it is supplied directly as the last argument to get-ffi-obj. The make-not-available function is useful as make-fail-expr to cause a use of id to report an error when it is applied if c-id was not found in the foreign library.

If provide-id is provided to define-ffi-definer, then define-id also provides its binding using provide-id. The provide-protected form is usually a good choice for provide-id.

If core-define-id is provided to define-ffi-definer, then code-define-id is used in place of define in the expansion of define-id for each binding.

If default-make-fail-expr is provided to define-ffi-definer, it serves as the default #:make-fail value for define-id.

For example,

(define-ffi-definer define-gtk gtk-lib)

binds define-gtk to extract FFI bindings from gtk-lib, so that gtk\_rc\_parse could be bound as

(define-gtk gtk\_rc\_parse (\_fun \_path -> \_void))

If gtk\_rc\_parse is not found, then define-gtk reports an error immediately. If definegtk is instead defined with

```
(define-ffi-definer define-gtk gtk-lib
  #:default-make-fail make-not-available)
```
then if gtk\_rc\_parse is not found in gtk-lib, an error is reported only when gtk\_rc\_parse is called.

```
(make-not-available name) \rightarrow (#:rest list? -> any/c)
  name : symbol?
```
Returns a procedure that takes any number of arguments and reports an error message from name. This function is intended for using with #:make-fail or #:default-make-fail in define-ffi-definer

```
(provide-protected provide-spec ...)
```
Equivalent to (provide (protect-out provide-spec ...)). The provideprotected identifier is useful with #:provide in define-ffi-definer.

## 5.5 Allocation and Finalization

```
(require ffi/unsafe/alloc)
```
The ffi/unsafe/alloc library provides utilities for ensuring that values allocated through foreign functions are reliably deallocated.

```
((\text{alloc} \cdot \text{delay}) \cdot \text{allowed} \cdot \text{delay})deadloc : (\text{any}/c \t - > \t any)alloc : procedure?
```
Produces a procedure that behaves like alloc, but the result of alloc is given a finalizer that calls dealloc on the result if it is not otherwise freed through a deallocator (as designated with deallocator). In addition, alloc is called in atomic mode (see startatomic); its result is received and registered in atomic mode, so that the result is reliably freed.

The dealloc procedure itself need not be specifically designated a deallocator (via deallocator). If a deallocator is called explicitly, it need not be the same as dealloc.

```
((deallocator [get-arg]) dealloc) \rightarrow procedure?
  get-arg : (list? . -> . any/c) = car
  dealloc : procedure?
((releaser [get-arg]) dealloc) \rightarrow procedure?
  get-arg : (list? . -> . any/c) = car
  dealloc : procedure?
```
Produces a procedure that behaves like dealloc. The dealloc procedure is called in atomic mode (see start-atomic), and the reference count on one of its arguments is decremented; if the reference count reaches zero, no finalizer associated by an allocator- or referencer-wrapped procedure is invoked when the value becomes inaccessible.

The optional get-arg procedure determines which of dealloc's arguments correspond to the released object; get-arg receives a list of arguments passed to dealloc, so the default car selects the first one.

The releaser procedure is a synonym for deallocator.

```
((retainer release [get-arg]) retain) \rightarrow procedure?
  release : \frac{\text{any}}{\text{c}} . -> . any)
  get-arg : (list? . -> . any/c) = car
  retain : procedure?
```
Produces a procedure that behaves like retain. The procedure is called in atomic mode (see start-atomic), and the reference count on one of its arguments is incremented, with release recorded as the corresponding release procedure to be called by the finalizer on the retained object (unless some deallocator, as wrapped by deallocate, is explicitly called first).

The optional  $get-arg$  procedure determines which of retain's arguments correspond to the retained object; get-arg receives a list of arguments passed to retain, so the default car selects the first one.

The release procedure itself need not be specifically designated a deallocator (via deallocator). If a deallocator is called explicitly, it need not be the same as release.

## 5.6 Atomic Execution

```
(require ffi/unsafe/atomic)
(stat-atomic) \rightarrow void?(end-atomic) \rightarrow void?
```
Disables and enables context switches and delivery of break exceptions at the level of Racket threads. Calls to start-atomic and end-atomic can be nested.

Using call-as-atomic is somewhat safer, in that call-as-atomic correctly catches exceptions and re-raises them after exiting atomic mode. For simple uses where exceptions need not be handled, however, start-atomic and end-atomic are faster.

```
(stat-breakable-atomic) \rightarrow void?(end-breakable-atomic) \rightarrow void?
```
Like start-atomic and end-atomic, but the delivery of break exceptions is not suspended. To ensure that a call to start-atomic is reliably paired with a call to end-atomic, use dynamic-wind pre- and post thunks or some other context where breaks are disabled. These variants are not faster than plan start-atomic and end-atomic.

```
(call-as-atomic thunk) \rightarrow anythunk : (-) any)
```
Calls thunk in atomic mode. If thunk raises and exception, the exception is caught and re-raised after exiting atomic mode.

When call-as-atomic is used in the dynamic extent of call-as-atomic, then thunk is simply called directly (as a tail call).

```
\vert (call-as-nonatomic thunk) \rightarrow any
   thunk : ( -> any)
```
Within the dynamic extent of a call-as-atomic, calls thunk in non-atomic mode. Beware that the current thread maybe suspended or terminated by other threads during thunk, in which case the call never returns.

When used not in the dynamic extent of call-as-atomic, call-as-nonatomic raises exn:fail:contract.

#### 5.7 Speculatively Atomic Execution

```
(require ffi/unsafe/try-atomic)
```
The ffi/unsafe/try-atomic supports atomic execution that can be suspended and resumed in non-atomic mode if it takes too long or if some external event causes the attempt to be abandoned.

```
(call-as-nonatomic-retry-point thunk) \rightarrow anythunk : (-) any)
```
Calls thunk in atomic mode (see start-atomic and end-atomic) while allowing thunk to use try-atomic. Any incomplete computations started with try-atomic are run nonatomically after thunk returns. The result of thunk is used as the result of call-asnonatomic-retry-point.

```
(try-atomic thunk
             default-val
             [#:should-give-up? give-up-proc
             #:keep-in-order? keep-in-order?]) \rightarrow any
```

```
thunk : (-) any)
default-val : any/c
given-up-proc: (-> any/c) = run-200-milliseconds
keep-in-order? : any/c = #t
```
Within the dynamic extent of a call-as-nonatomic-retry-point call, attempts to run thunk in the existing atomic mode. The give-up-proc procedure is called periodically to determine whether atomic mode should be abandoned; the default  $g$ ive-up-proc returns true after 200 milliseconds. If atomic mode is abandoned, the computation is suspended, and default-val is returned, instead. The computation is resumed later by the enclosing call-as-nonatomic-retry-point call.

If keep-in-order? is true, then if try-atomic is called after an earlier computation was suspended for the same call-as-nonatomic-retry-point call, then thunk is immediately enqueued for completion by call-as-nonatomic-retry-point and default-val is returned.

The  $g$ i ve-up-proc callback is polled only at points where the level of atomic-mode nesting (see start-atomic, start-breakable-atomic, and call-as-atomic) is the same as at the point of calling try-atomic.

If thunk aborts the current continuation using (default-continuation-prompt-tag), the abort is suspended the resumed by the enclosing call-as-nonatomic-retry-point. Escapes to the context of the call to thunk using any other prompt tag or continuation are blocked (using dynamic-wind) and simply return (void) from thunk.

## 5.8 Objective-C FFI

(require ffi/unsafe/objc)

The ffi/unsafe/objc library builds on ffi/unsafe to support interaction with [Objective-C.](http://developer.apple.com/documentation/Cocoa/Conceptual/ObjectiveC/)

The library supports Objective-C interaction in two layers. The upper layer provides syntactic forms for sending messages and deriving subclasses. The lower layer is a thin wrapper on the [Objective-C runtime library](http://developer.apple.com/DOCUMENTATION/Cocoa/Reference/ObjCRuntimeRef/index.html) functions. Even the upper layer is unsafe and relatively low-level compared to normal Racket libraries, because argument and result types must be declared in terms of FFI C types (see §3.1 "Type Constructors").

#### 5.8.1 FFI Types and Constants

| \_id : ctype?

The type of an Objective-C object, an opaque pointer.

Class : ctype?

The type of an Objective-C class, which is also an \_id.

Protocol : ctype?

The type of an Objective-C protocol, which is also an \_id.

SEL : ctype?

The type of an Objective-C selector, an opaque pointer.

**BOOL** : ctype?

The Objective-C boolean type. Racket values are converted for C in the usual way:  $#f$  is false and any other value is true. C values are converted to Racket booleans.

YES : boolean?

Synonym for #t

NO : boolean?

Synonym for #f

#### 5.8.2 Syntactic Forms and Procedures

```
(tell result-type obj-expr method-id)
(tell result-type obj-expr arg ...)
result-type =| #:type ctype-expr
       arg = method-id arg-expr
          | method-id #:type ctype-expr arg-expr
```
Sends a message to the Objective-C object produced by obj-expr. When a type is omitted for either the result or an argument, the type is assumed to be \_id, otherwise it must be specified as an FFI C type (see §3.1 "Type Constructors").

If a single method-id is provided with no arguments, then method-id must not end with :; otherwise, each method-id must end with :.

Examples:

```
> (tell NSString alloc)
 #<cpointer:id>
 > (tell (tell NSString alloc)
         initWithUTF8String: #:type _string "Hello")
 #<cpointer:id>
(tellv obj-expr method-id)
(tellv obj-expr arg ...)
```
Like tell, but with a result type \_void.

```
(import-class class-id ...)
```
Defines each class-id to the class (a value with FFI type \_Class) that is registered with the string form of class-id. The registered class is obtained via objc\_lookUpClass.

Example:

```
> (import-class NSString)
```

```
(import-protocol protocol-id ...)
```
Defines each protocol-id to the protocol (a value with FFI type \_Protocol) that is registered with the string form of protocol-id. The registered class is obtained via objc\_getProtocol.

Example:

```
> (import-protocol NSCoding)
(define-objc-class class-id superclass-expr
 maybe-mixins
 maybe-protocols
 [field-id ...]
 method)
```

```
maybe-mixins =| #:mixins (mixin-expr ...)
may be-protocols =| #:protocols (protocol-expr ...)
         method = (mode result-ctype-expr (method-id) body ...+)| (mode result-ctype-expr (arg ...+) body ...+)
           mode = +| \cdot || +a| -aarg = method-id [ctype-expr arg-id]
```
Defines class-id as a new, registered Objective-C class (of FFI type \_Class). The superclass-expr should produce an Objective-C class or #f for the superclass. An optional #:mixins clause can specify mixins defined with define-objc-mixin. An optional #:protocols clause can specify Objective-C protocols to be implemented by the class.

Each  $field-id$  is an instance field that holds a Racket value and that is initialized to  $#f$ when the object is allocated. The field-ids can be referenced and set! directly when the method bodys. Outside the object, they can be referenced and set with get-ivar and set-ivar!.

Each method adds or overrides a method to the class (when mode is  $-$  or  $-a$ ) to be called on instances, or it adds a method to the meta-class (when mode is  $+$  or  $+a$ ) to be called on the class itself. All result and argument types must be declared using FFI C types (see §3.1 "Type Constructors"). When mode is +a or -a, the method is called in atomic mode (see \_cprocedure).

If a method is declared with a single method-id and no arguments, then method-id must not end with  $\cdot$ . Otherwise, each method-id must end with  $\cdot$ .

If the special method dealloc is declared for mode -, it must not call the superclass method, because a (super-tell dealloc) is added to the end of the method automatically. In addition, before (super-tell dealloc), space for each  $field-id$  within the instance is deallocated.

Example:

```
> (define-objc-class MyView NSView
    [bm] ; <- one field
    (- _racket (swapBitwmap: [_racket new-bm])
       (begin0 bm (set! bm new-bm)))
    (- _void (drawRect: [_NSRect exposed-rect])
```

```
(super-tell drawRect: exposed-rect)
       (draw-bitmap-region bm exposed-rect))
    (- _void (dealloc)
       (when bm (done-with-bm bm))))
(define-objc-mixin (class-id superclass-id)
 maybe-mixins
 maybe-protocols
 [field-id ...]
 method)
```
Like define-objc-class, but defines a mixin to be combined with other method definitions through either define-objc-class or define-objc-mixin. The specified fieldids are not added by the mixin, but must be a subset of the field-ids declared for the class to which the methods are added.

## $\left| \right|$  self

When used within the body of a define-objc-class or define-objc-mixin method, refers to the object whose method was called. This form cannot be used outside of a defineobjc-class or define-objc-mixin method.

```
(super-tell result-type method-id)
(super-tell result-type arg...)
```
When used within the body of a define-objc-class or define-objc-mixin method, calls a superclass method. The  $result-type$  and  $arg$  sub-forms have the same syntax as in tell. This form cannot be used outside of a define-objc-class or define-objcmixin method.

```
(get-ivar obj-expr field-id)
```
Extracts the Racket value of a field in a class created with define-objc-class.

```
(set-ivar! obj-expr field-id value-expr)
```
Sets the Racket value of a field in a class created with define-objc-class.

```
(selector method-id)
```
Returns a selector (of FFI type \_SEL) for the string form of method-id.

Example:

```
> (tellv button setAction: #:type _SEL (selector terminate:))
(objc-is-a? obj cls) \rightarrow boolean?obj : _id
 cls : _Class
```
Check whether  $obj$  is an instance of the Objective-C class  $cls$ .

#### 5.8.3 Raw Runtime Functions

```
\bullet (objc_lookUpClass s) \rightarrow (or/c _Class #f)
 s : string?
```
Finds a registered class by name.

(objc\_getProtocol s)  $\rightarrow$  (or/c \_Protocol #f) s : string?

Finds a registered protocol by name.

 $\blacksquare$  (sel\_registerName s)  $\rightarrow$  \_SEL s : string?

Interns a selector given its name in string form.

```
(objc_allocateClassPair \text{ }cls \text{ } s \text{ } extra) \rightarrow _[Classcls : _Class
  s : string?
  extra : integer?
```
Allocates a new Objective-C class.

```
(objc\_registerClassPair \text{ }cls) \rightarrow void?cls : _Class
```
Registers an Objective-C class.

```
\bullet (object_getClass obj) \rightarrow _Class
 obj : _id
```
Returns the class of an object (or the meta-class of a class).

```
(class_addMethod cls
                  sel
                  imp
                 type
                  type\text{-}encoding) \rightarrow boolean?cls : _Class
 sel : _SEL
 imp : procedure?
 type : ctype?
  type-encoding : string?
```
Adds a method to a class. The type argument must be a FFI C type (see §3.1 "Type Constructors") that matches both imp and the not Objective-C type string type-encoding.

```
(class_addIvar cls
                name
                size
                log-alignment
                type\text{-}encoding) \rightarrow boolean?cls : _Class
 name : string?
  size : exact-nonnegative-integer?
  log-alignment : exact-nonnegative-integer?
  type-encoding : string?
```
Adds an instance variable to an Objective-C class.

```
(object_getInstanceVariable obj name) \rightarrow _Ivar any/c
  obj : _id
  name : string?
```
Gets the value of an instance variable whose type is \_pointer.

```
(object_setInstanceVariable obj name val) \rightarrow _Ivar
  obj : \mathbf{id}name : string?
  val : any/c
```
Sets the value of an instance variable whose type is \_pointer.

\_Ivar : ctype?

The type of an Objective-C instance variable, an opaque pointer.

```
((objc\_msgSend/typed types) obj sel arg) \rightarrow any/ctypes : (vector/c result-ctype arg-ctype ...)
 obj : _id
 sel : _SEL
 arg : any/c
```
Calls the Objective-C method on \_id named by sel. The types vector must contain one more than the number of supplied args; the first FFI C type in type is used as the result type.

```
((objc_msgSendSuper/typed types)
                         super
                          sel
                         arg) \rightarrow any/c
 types : (vector/c result-ctype arg-ctype ...)
 super : _objc_super
 sel : _SEL
  arg : any/c
```
Like objc\_msgSend/typed, but for a super call.

```
(make-objc\_super id super) \rightarrow \_, objc\_superid : _id
super : _Class
_objc_super : ctype?
```
Constructor and FFI C type use for super calls.

# **Contents**

#### 5.8.4 Legacy Library

(require ffi/objc)

The ffi/objc library is a deprecated entry point to ffi/unsafe/objc. It exports only safe operations directly, and unsafe operations are imported using objc-unsafe!.

(objc-unsafe!)

Analogous to (unsafe!), makes unsafe bindings of ffi/unsafe/objc available in the importing module.

## 5.9 COM (Common Object Model)

The ffi/com and ffi/unsafe/com libraries support COM interaction in two layers. The safe upper layer provides functions for creating COM objects and dynamically constructing method calls based on COM automatiion (i.e., reflective information provided by the object). The unsafe lower layer provides a syntactic form and functions for working more directly with COM objects and interfaces.

A *COM object* instantiates a particular *COM class*. A COM class can be specified in either of two ways:

- A *CLSID* (class id), which is represented as a GUID. A *GUID* (globally unique identifier) is a 16-byte structure. GUIDs are typically written in string forms such as "{A3B0AF9E-2AB0-11D4-B6D2-0060089002FE}". The string->guid and guid- >string convert between string and GUID forms. The string->clsid function is the same as string->guid, but its use suggests that the resulting GUID is to be used as a CLSID.
- A *ProgID* is a human-readable name, such as "MzCom. Mz0bj.5.2.0.7", which includes a version number. The version number can be omitted in a ProgID, in which case the most recent available version is used. The operating system provides a mapping between ProgIDs and CLSIDs that is available via progid->clsid and clsid- >progid.

A COM object can be instantiated either on the local machine or on a remote machine. The latter relies on the operating system's *DCOM* (distributed COM) support.

Each COM object supports some number of *COM interfaces*. A COM interface has a programmatic name, such as IDispatch, that corresponds to a C-layer protocol. Each interface also has an *IID* (interface id) that is represented as a GUID such as "{00020400-0000- 0000-C000-000000000046}". Direct calls to COM methods require extracting a suitable interface pointer from an object using QueryInterface and the desired IID; the result is effectively cast it to a pointer to a dispatch-table pointer, where the dispatch table has a statically known size and foreign-function content. The define-com-interface form simplifies description and use of interface pointers. The COM automation layer uses a fixed number of reflection interfaces internally, notably IDispatch, to call methods by name and with safe argument marshaling.

#### 5.9.1 COM Automation

```
(require ffi/com)
```
The ffi/com library builds on COM automation to provide a safe use of COM objects that support the IDispatch interface. The ffi/com

#### GUIDs, CLSIDs, IIDs, and ProgIDs

```
(guid? v) \rightarrow boolean?v : any/c(clsid? v) \rightarrow boolean?v : any/c(iid? v) \rightarrow boolean?v : any/c
```
library is based on the *MysterX* library by Paul Steckler. MysterX is included with Racket but deprecated, and it will be replaced in the next version with a partial compability library that redirects to this one.

Returns #t if  $v$  is a structure representing a GUID, #f otherwise. The clsid? and iid? functions are the same as guid?.

A GUID corresponds an a \_GUID structure at the unsafe layer.

```
(string->guid str) \rightarrow guid?
  str : string?
(string->clsid str) \rightarrow cisid?str : string?
(string->iid str) \rightarrow iid?str : string?
```
Converts a string of the form "{00000000-0000-0000-0000-0000000000}", where each 0 can be a hexadecimal digit, to a GUID. If str does not have te expected form, the exn:fail exception is raised.

The string->clsid and string->iid functions are the same as string->guid.

```
(guid->string g) \rightarrow string?g : guid?
```
Converts a GUID to its string form.

```
(guid=? g1 g2) \rightarrow boolean?
  g1 : guid?
  g2 : guid?
```
Determines whether  $g1$  and  $g2$  represent the same GUID.

```
(progid->clsid \text{ program}) \rightarrow clsid?progid : string?
(clsid-\text{propoid }clsid) \rightarrow (or/c string? \#f)clsid : clsid?
```
Converts a ProgID to a CLSID or vice versa. Not evey COM class has a ProgID, so the result of clsid->progid can be #f.

The progid->clsid function accepts a versionless ProgID, in which case it produces the CLSID of the most recent available version. The clsid->progid function always produces a ProgID with its version.

#### COM Objects

```
\vert (com-object? obj) \rightarrow boolean?
   obj : com-object?
```
Returns #t if the argument represents a COM object, #f otherwise.

```
(com\text{-create-instance} \; \text{clsid-or-progid} \; [\text{where}]) \rightarrow com\text{-object?}clsid-or-progid : (or/c clsid? string?)
  where : (or/c (one-of/c 'local 'remote) string?) = 'local
```
Returns an instance of the COM class specified by  $clsid-or-program$ , which is either a CLSID or a ProgID.

The optional where argument indicates a location for running the instance, and may be 'local, 'remote, or a string indicating a machine name. See §5.9.1.7 "Remote COM servers (DCOM)" for more information.

An object can be created this way for any COM class, but functions such as com-invoke work only if the object supports the IDispatch COM automation interface.

The resulting object is registered with the current custodian, which retains a reference to the object until it is released with com-release or the custodian is shut down.

```
\vert (com-release obj) \rightarrow void?obj : com-object?
```
Releases the given COM object. The given  $\phi$  is subsequently unusable, and the underlying COM object is destroyed unless its reference count has been incremented (via COM methods or unsafe operations).

If obj has already been released, com-release has no effect.

```
\vert (com-get-active-object clsid-or-progid) \rightarrow com-object?
   clsid-or-progid : (or/c clsid? string?)
```
Like com-create-instance, but gets an existing active object (always local) instead of creating a new one.

```
\vert (com-object-clsid obj) \rightarrow clsid?
   obj : com-object?
```
Returns the "CLSID" of the COM class instantiated by obj, or raises an error if the COM class is not known.

```
(com-object-set-classid! obj clsid) \rightarrow void?obj : com-object?
  clsid : clsid?
```
Sets the COM CLSID for  $obj$  to  $clsid$ . This is useful when COM event-handling procedures can obtain only ambiguous information about the object's COM class.

```
(com-object-eq? obj1 obj2) \rightarrow boolean?obj1 : com-object?
  obj2 : com-object?
```
Returns  $\#t$  if  $obj1$  and  $obj2$  refer to the same COM object,  $\#f$  otherwise.

If two references to a COM object are the same according to com-object-eq?, then they are also the same according to equal?. Two com-object-eq? references are not necessarily eq?, however.

 $\vert$  (com-type? v)  $\rightarrow$  boolean?  $v : any/c$ 

Returns #t if v represents reflective information about a COM object's type, #f otherwise.

```
\vert (com-object-type obj) \rightarrow com-type?
   obj : com-object?
```
Returns a representation of a COM object's type that is independent of the object itself.

```
(\text{com-type=? } t1 \text{ } t2) \rightarrow \text{boolean?}t1 : com-type?
   t2 : com-type?
```
Returns  $\#t$  if  $t1$  and  $t2$  represent the same type information,  $\#f$  otherwise.

#### COM Methods

```
(com-methods obj/type) \rightarrow (listof string?)
   obj/type : (or/c com-object? com-type?)
```
Returns a list of strings indicating the names of methods on  $obj/type$ .

```
(com-method-type obj/type method-name)
 \rightarrow (list/c '-> (listof type-description?)
                 type-description?)
  obj/type : (or/c com-object? com-type?)
 method-name : string?
```
Returns a list indicating the type of the specified method in  $obj/type$ . The list after the '-> represents the argument types, and the final value represents the result type. See §5.9.1.8 "COM Types" for more information.

```
(com-invoke obj method-name v) \rightarrow any/cobj : com-object?
  method-name : string?
  v : any/c
```
Invokes method-name on  $obj$  with vs as the arguments. The special value com-omit may be used for optional arguments, which useful when values are supplied for arguments after the omitted argument(s).

The types of arguments are determined via com-method-type, if possible, and typedescribe wrappers in the vs are simply replaced with the values that they wrap. If the types are not available from com-method-type, then types are inferred for each v with attention to descriptions in any type-describe wrappers in v.

com-omit : any/c

A constant for use with com-invoke in place of an optional argument.

#### COM Properties

```
(com-get-properties obj/type) \rightarrow (listof string?)
   obj/type : (or/c com-object? com-type?)
```
Returns a list of strings indicating the names of readable properties in  $obj/type$ .

```
(com-get-property-type obj/type
                         property-name)
 \rightarrow (list/c '-> '() type-description?)
 obj/type : (or/c com-object? com-type?)
 property-name : string?
```
Returns a type for property-name like a result of com-method, where the result type corresponds to the property value type. See §5.9.1.8 "COM Types" for information on the symbols.

```
(\text{com-get-property } obj \text{ property } ...+) \rightarrow \text{any}/cobj : com-object?
  property : string?
```
Returns the value of the final property by following the indicated path of propertys, where each intermediate property must be a COM object.

```
(com-set-properties obj/type) \rightarrow (listof string?)
   obj/type : (or/c com-object? com-type?)
```
Returns a list of strings indicating the names of writeable properties in  $obj/type$ .

```
(com-set-property-type obj/type
                       property-name)
 → (list/c '-> (list/c type-description?) 'void)
 obj/type : (or/c com-object? com-type?)
property-name : string?
```
Returns a type for property-name like a result of com-method, where the sole argument type corresponds to the property value type. See §5.9.1.8 "COM Types" for information on the symbols.

```
(com-set-property! obj string? ...+ v) \rightarrow void?obj : com-object?
  string? : property
 v : any/c
```
Sets the value of the final property in  $obj$  to v by following the propertys, where the value of each intermediate property must be a COM object.

The type of the property is determined via com-property-type, if possible, and typedescribe wrappers in  $v$  are then replaced with the values that they wrap. If the type is not available from  $com-property-type$ , then a type is inferred for v with attention to the descriptions in any type-describe wrappers in v.

#### COM Events

```
(com-events obj/type) \rightarrow (listof string?)obj/type : (or/c com-object? com-type?)
```
Returns a list of strings indicating the names of events on  $obj/type$ .

```
(com-event-type obj/type event-name)
\rightarrow (list/c '-> (listof type-description?) 'void)
 obj/type : (or/c com-object? com-type?)
 event-name : string?
```
Returns a list indicating the type of the specified events in  $obj/type$ . The list after the '-> represents the argument types. See §5.9.1.8 "COM Types" for more information.

```
(com-event-executor? v) \rightarrow boolean?v : any/c
```
Returns #t if v is a *COM event executor*, which queues event callbacks. A COM event executor com-ev-ex is a synchronizable event in the sense of sync, and (sync com-evex) returns a thunk for a ready callback.

 $\vert$  (com-make-event-executor)  $\rightarrow$  com-event-executor?

Creates a fresh COM event executor for use with com-register-event-callback.

```
(com-register-event-callback obj
                              name
                              proc
                              com-ev-ex) \rightarrow void?obj : com-object?
 name : string?
 proc : procedure?
 com-ev-ex : com-event-executor?
```
Registers a callback for the event named by name in  $obj$ . When the event fires, an invocation of proc to event arguments (which depends on obj and name) is queued in com-ev-ex. Synchronizing on  $com-ev-ex$  produces a thunk that applies  $proc$  to the event arguments and returns the result.

Only one callback can be registered for each  $\circ$ bj and name combination.

Registration of event callbacks relies on prior registration of the COM class implemented by "myssink.dll" as distributed with Racket. (The DLL is the same for all Racket versions.)

```
(com-unregister-event-callback obj name) \rightarrow void?obj : com-object?
 name : string?
```
Removes any existing callback for name in obj.

#### Interface Pointers

```
(com-object-get-iunknown \; obj) \rightarrow com-iunkown?obj : com-object?
(com-object-get-idispatch \; obj) \rightarrow com-idispatch?obj : com-object?
```
Extracts an IUnknown or IDispatch pointer from obj. The former succeeds for any COM object that has not been relased via com-release. The latter succeeds only when the COM object supports IDispatch, otherwise exn:fail is raised.

 $\vert$  (com-iunknown?  $v$ )  $\rightarrow$  boolean?  $v : any/c$ 

Returns #t if v corresponds to an unsafe \_IUnknown-pointer, #f otherwise. Every COM interface extends IUnknown, so com-iunknown? returns #t for every interface pointers.

```
(com-idispatch? v) \rightarrow boolean?v : any/c
```
Returns #t if v corresponds to an unsafe IDispatch, #f otherwise.

#### Remote COM servers (DCOM)

<span id="page-77-1"></span>The optional where argument to com-create-instance can be 'remote. In that case, the server instance is run at the location given by the Registry key

#### HKEY\_CLASSES\_ROOT\AppID\ $\langle CLSID \rangle\$ RemoteServerName

where  $\langle CLSID \rangle$  is the CLSID of the application. This key may be set using the dcomcnfg utility. From dcomcnfg, pick the application to be run on the Applications tab, then click on the Properties button. On the Location tab, choose Run application on the following computer, and enter the machine name.

To run a COM remote server, the registry on the client machine must contain an entry at

HKEY CLASSES ROOT\CLSID\\\\lpccLSID\\\lpccLSID\\right)

where  $\langle CLSID \rangle$  is the CLSID for the server. The server application itself need not be installed on the client machine.

There are a number of configuration issues relating to DCOM. See

http://www.distribucon.[com/dcom95](http://www.distribucon.com/dcom95.aspx).html

for more information on how to setup client and server machines for DCOM.

#### COM Types

<span id="page-78-0"></span>In the result of a function like com-method-type, symbols are used to represent various atomic types:

- $\cdot$  'int a 32-bit signed integer
- 'unsigned-int a 32-bit unsigned integer
- 'short a 16-bit signed integer
- 'unsigned-short a 16-bit unsigned integer
- 'char an 8-bit signed integer
- 'unsigned-char an 8-bit unsigned integer
- 'long-long a 64-bit signed integer
- 'unsigned-long-long a 64-bit unsigned integer
- 'float a 32-bit floating-point number
- 'double a 64-bit floating-point number
- 'currency an exact number that, when multiplied by 10,000, is a 64-bit signed integer
- 'boolean a boolean
- 'string a string
- 'date a date or date\*
- 'com-object a COM object as in com-object?
- 'iunknown like 'com-object, but also accepts an IUnknown pointer as in comiunknown?
- 'com-enumeration a 32-bit signed integer
- $\cdot$  'any any of the above, or an array when not nested in an array type
- 'void no value

A type symbol wrapped in a list with  $\frac{1}{b}$  box, such as  $\frac{1}{b}$  (box int), is a call-by-reference argument. A box supplied for the argument is updated with a new value when the method returns.

A type wrapped in a list with 'opt, such as '(opt (box int)), is an optional argument. The argument can be omitted or replaced with com-omit.

A type wrapped in a list with 'array and a positive exact integer, such as '(array 7 int), represents a vector of values to be used as a COM array. Array types can be nested to specify a multidimensional array as represented by nested vectors.

A type wrapped in a list with 'variant, such as '(variant (array 7 int)), is the same as the wrapped type, but a 'variant wrapper within an 'array type prevents construction of another array dimension. For example, '(array 2 (array 3 int)) is a two-dimensional array of integers, but '(array 2 (variant (array 3 int))) is a onedimensional array whose elements are one-dimensional arrays of integers.

When type information is not available, functions like com-invoke infer type descriptions from arguments. Inference chooses 'boolean for booleans; the first of 'int, 'unsignedint, 'long-long, 'unsigned-long-long that fits for an exact integer; 'double for inexact real numbers; 'string for a string; 'com-object and 'iunknown for corresponding COM object references; and an 'array type for a vector, where the element type is inferred from vector values, resorting to 'any if any two elements have different inferred types.

```
(type-description? v) \rightarrow boolean?
 v : any/c
```
Return  $\#t$  if v is a COM argument or result type description as above,  $\#f$  otherwise.

```
(type-described? v) \rightarrow boolean?v : any/c(type-describe \t v desc) \rightarrow type-described?v : any/cdesc : type-description?
(type-described-value td) \rightarrow any/ctd : type-described?
(type-described-description td) \rightarrow type-description?td : type-described?
```
The type-described? predicate recognizes wrappers produced with type-describe, and type-described-value and type-described-description extract the value and description parts of a type-describe value.

A type-describe wrapper combines a base value with a type description. The description is used instead of an automatically inferred COM argument type when no type is available for from COM automation a method for com-invoke or a property for com-set-property!. A wrapper can be placed on an immediate value, or it can be on a value within a box or vector.

#### Class Display Names

```
(require ffi/com-registry)
```
The ffi/com-registry library provides a mapping from coclass names to CLSIDs for compatibility with the older MysterX interface.

A *coclass* name corresponds to the display name of a COM class; the display name is not uniquely mapped to a COM class, and some COM classes have no display name.

```
\vert (com-all-coclasses) \rightarrow (listof string?)
```
Returns a list of coclass strings for all COM classes registered on a system.

```
\vert (com-all-controls) \rightarrow (listof string?)
```
Returns a list of coclass strings for all COM classes in the system registry that have the "Control" subkey.

```
(coclass->clsid coclass) \rightarrow clsid?coclass : string?
\texttt{(clsid->coclass~clsid)}~\rightarrow~\texttt{string?}clsid : clsid?
```
Converts a coclass string to/from a CLSID. This conversion is implemented by an enumeration an COM classes from the system registry.

#### <span id="page-81-0"></span>5.9.2 COM Classes and Interfaces

```
(require ffi/unsafe/com)
```
The ffi/unsafe/com library exports all of ffi/com, and it also supports direct, FFI-based calls to COM object methods.

#### Describing COM Interfaces

```
(define-com-interface (id super-id)([method-id ctype-expr maybe-alloc-spec]))
may be-alloc-spec =
                 | #:release-with-function function-id
                 | #:release-with-method method-id
                 | #:releases
```
Defines  $_id$  as an interface that extends  $\Box super-id$ , where  $\Box super-id$  is often  $\Box$  IUnknown, and that includes methods named by  $method-id$ . The  $_id$  and  $\_super-id$  identifiers must start with an underscore. A \_super-id \_vt must also be defined for deriving a virtual-method table type.

The order of the method-ids must match the specification of the COM interface, not including methods inherited from \_super-id. Each method type produced by ctype-expr that is not \_fpointer must be a function type whose first argument is the "self" pointer, usually constructed with \_mfun or \_hmfun.

The define-com-interface form binds  $_id$ ,  $id$  ?,  $_id$  -pointer,  $_id$   $\vee$  vt (for the virtual-method table),  $_id$   $y$  vt-pointer, and method-id for each method whose ctype-expr is not \_fpointer. (In other words, use \_fpointer as a placeholder for methods of the interface that you do not need to call.) An instance of the interface will have type \_id -pointer. Each defined method-id is bound to a function-like macro that expects a \_id -pointer as its first argument and the method arguments as the remaining arguments.

A maybe-alloc-spec describes allocation and finalization information for a method along the lines of ffi/unsafe/alloc. If the maybe-alloc-spec is #:release-withfunction function-id, then function-id is used to deallocate the result produced by the method, unless the result is explictly deallocated before it becomes unreachable; for exmaple, #:release-with-function Release is suitable for a method that returns a COM interface reference that must be eventually released. The #:release-with-method

method-id form is similar, except that the deallocator is a method on the same object as the allocating method (i.e., one of the other method-ids or an inherited method). A #:releases annotation indicates that a method is a deallocator (so that a value should not be automatically deallocated if it is explicitly deallocated using the method).

See §5.9.2.4 "COM Interface Example" for an example using define-com-interface.

#### Obtaining COM Interface References

```
(QueryInterface iunknown
                 iid
                 \int \int f-pointer-type) \rightarrow (or/c cpointer? #f)
 iunknown : com-iunknown?
 iid : iid?
 intf-pointer-type : ctype?
```
Attempts to extract a COM interface pointer for the given COM object. If the object does not support the requested interface, the result is #f, otherwise it is cast to the type intfpointer-type.

Specific IIDs and intf-pointer-types go together. For example, IID\_IUnknown goes with \_IUnknown-pointer.

For a non-#f result, Release function is the automatic deallocator for the resulting pointer. The pointer is register with a deallocator after the cast to intf-pointer-type, which is why QueryInterface accepts the intf-pointer-type argument (since a cast generates a fresh reference).

```
(AddRef\;iunknown) \rightarrow exact-positive-integer?iunknown : com-iunknown?
(Release iunknown) \rightarrow exact-nonnegative-integer?
 iunknown : com-iunknown?
```
Increments or decrements the reference count on iunknown, returning the new reference count and releasing the interface reference if the count goes to zero.

```
(make-com-object iunknown
                   clsid
                  [#:manage? manage?]) \rightarrow com-object?
 iunknown : com-iunknown?
 clsid : (or/c clsid? #f)
 manage? : \text{any/c} = #t
```
Converts a COM object into a object that can be used with the COM automation functions, such as com-invoke.

If manage? is true, the resulting object is registered with the current custodian and a finalizer to call com-release when the custodian is shut down or when the object becomes inaccessible.

#### COM FFI Helpers

```
(_wfun fun-option ... maybe-args type-spec ... -> type-spec
   maybe-wrapper)
```
Like \_fun, but adds #:abi winapi.

```
(_mfun fun-option ... maybe-args type-spec ... -> type-spec
   maybe-wrapper)
```
Like \_wfun, but adds a \_pointer type (for the "self" argument of a method) as the first argument type-spec.

```
(_hfun fun-option ... type-spec ... -> id output-expr)
```
Like \_wfun, but for a function that returns an \_HRESULT. If the result is not zero, then an error is raised using windows-error and using id as the name of the failed function. Otherwise, output-expr (as in a maybe-racket for \_fun) determines the result.

 $\Box$  (\_hmfun fun-option ... type-spec ... -> id output-expr)

Like \_hfun, but lke \_mfun in that \_pointer is added for the first argument.

```
_GUID : ctype?
_GUID-pointer : ctype?
_HRESULT : ctype?
LCID : ctype?
```
Some C types that commonly appear in COM interface specifications.

```
LOCALE_SYSTEM_DEFAULT : exact-integer?
```
The usual value for a **\_LCID** argument.

```
(SysFreeString str) \rightarrow void?str : _pointer
(SysAllocStringLen content len) \rightarrow copointer?content : _pointer
  len : integer?
```
COM interfaces often require or return srings that must be allocated or freed as system strings.

When receiving a string value, cast it to  $\text{string/utf-16}$  to extract a copy of the string, and then free the original pointer with SysFreeString.

IID\_NULL : iid? IID\_IUnknown : iid?

Commonly used IIDs.

\_IUnknown : ctype? \_IUnknown-pointer : ctype? \_IUnknown\_vt : ctype?

Types for the IUnknown COM interface.

(windows-error msg hresult)  $\rightarrow$  any msg : string? hresult : exact-integer?

Raises an exception. The msg strign provides the base error message, but  $hresult$  and its human-readable interpretation (if available) are added to the message.

#### COM Interface Example

<span id="page-84-0"></span>Here's an example using the Standard Component Categories Manager to enumerate installed COM classes that are in the different system-defined categories. The example illustrates instantiating a COM class by CLSID, describing COM interfaces with define-cominterface, and using allocation specifications to ensure that resources are reclaimed even if an error is encountered or the program is interrupted.

```
#lang racket/base
(require ffi/unsafe
        ffi/unsafe/com)
(provide show-all-classes)
; The function that uses COM interfaces defined further below:
(define (show-all-classes)
  (define ccm
    (com-create-instance CLSID_StdComponentCategoriesMgr))
  (define icat (QueryInterface (com-object-get-iunknown ccm)
```

```
IID_ICatInformation
                                _ICatInformation-pointer))
  (define eci (EnumCategories icat LOCALE_SYSTEM_DEFAULT))
  (for ([catinfo (in-producer (lambda () (Next/ci eci)) #f)])
    (printf "∼a:\n"
            (cast (array-ptr (CATEGORYINFO-szDescription catinfo))
                  _pointer
                  _string/utf-16))
    (define eg
      (EnumClassesOfCategories icat (CATEGORYINFO-catid catinfo)))
    (for ([guid (in-producer (lambda () (Next/g eg)) #f)])
      (printf " ∼a\n" (or (clsid->progid guid)
                           (guid->string guid))))
    (Release eg))
  (Release eci)
  (Release icat))
; The class to instantiate:
(define CLSID_StdComponentCategoriesMgr
  (string->clsid "{0002E005-0000-0000-C000-000000000046}"))
; Some types and variants to match the specification:
(define _ULONG _ulong)
(define _CATID _GUID)
(define _REFCATID _GUID-pointer)
(define-cstruct _CATEGORYINFO ([catid _CATID]
                                [lcid _LCID]
                                [szDescription (_array _short 128)]))
\left| \cdot \right| ---- IEnumGUID -----
(define IID_IEnumGUID
  (string->iid "{0002E000-0000-0000-C000-000000000046}"))
(define-com-interface (_IEnumGUID _IUnknown)
  ([Next/g (mfun (JULONG = 1) ; simplified to just one(guid : (_ptr o _GUID))
                  (got : (_ptr o _ULONG))
                  \rightarrow (r : HRESULT)
                  -> (cond
                        [(zero? r) guid]
                        [(-r 1) #f][else (windows-error "Next/g failed" r)]))]
   [Skip _fpointer]
```

```
86
```

```
[Reset _fpointer]
   [Clone _fpointer]))
; ---- IEnumCATEGORYINFO -----
(define IID_IEnumCATEGORYINFO
  (string->iid "{0002E011-0000-0000-C000-000000000046}"))
(define-com-interface (_IEnumCATEGORYINFO _IUnknown)
  ([Next/ci (_mfun (_ULONG = 1) ; simplifed to just one
                    (catinfo : (_ptr o _CATEGORYINFO))
                    (got : (_ptr o _ULONG))
                    \rightarrow (r : _HRESULT)
                    -> (cond
                        [(zero? r) catinfo]
                        [(-r 1) #f][else (windows-error "Next/ci
failed" r)]))]
   [Skip _fpointer]
   [Reset _fpointer]
   [Clone _fpointer]))
; ---- ICatInformation -----
(define IID_ICatInformation
  (string->iid "{0002E013-0000-0000-C000-000000000046}"))
(define-com-interface (_ICatInformation _IUnknown)
  ([EnumCategories (_hmfun _LCID
                            (p : (_ptr o _IEnumCATEGORYINFO-
pointer))
                            -> EnumCategories p)]
   [GetCategoryDesc (_hmfun _REFCATID _LCID
                             (p : (_ptr o _pointer))
                             -> GetCategoryDesc
                             (begin0
                              (cast p _pointer _string/utf-16)
                              (SysFreeString p)))]
   [EnumClassesOfCategories (_hmfun (_ULONG = 1) ; simplifed
                                      _REFCATID
                                      (_ULONG = 0) ; simplifed
                                      (\underline{\hbox{ pointer}} = #f)(p : (_ptr o
                                                 _IEnumGUID-
pointer))
                                      -> EnumClassesOfCategories p)
```

```
#:release-with-function Release]
[IsClassOfCategories _fpointer]
[EnumImplCategoriesOfClass _fpointer]
[EnumReqCategoriesOfClass _fpointer]))
```
### <span id="page-87-0"></span>5.10 File Security-Guard Checks

```
(require ffi/file)
(security-guard-check-file who path perms) \rightarrow void?
  who : symbol?
  path : path-string?
  perms : (listof (or/c 'read 'write 'execute 'delete 'exists))
```
Checks whether (current-security-guard) permits access to the file specified by path with the permissions perms. See make-security-guard for more information on perms.

The symbol who should be the name of the function on whose behalf the security check is performed; it is passed to the security guard to use in access-denied errors.

```
(\text{file/guard } perms \, [who]) \rightarrow ctype?perms : (listof (or/c 'read 'write 'execute 'delete 'exists))
  who : symbol? = '_file/guard
```
Like  $_$ ile and  $_{{\text{path}}}$ , but conversion from Racket to C first completes the path using path->complete-path then cleanses it using cleanse-path, then checks that the current security guard grants access on the resulting complete path with perms. As an output value, identical to \_path.

\_file/r : ctype? \_file/rw : ctype?

Equivalent to (\_file/guard '(read)) and (\_file/guard '(read write)), respectively.

### <span id="page-87-1"></span>5.11 Windows API Helpers

```
(require ffi/winapi)
```
win64? : boolean?

Indicates whether the current platform is 64-bit Windows:  $\#t$  if so,  $\#f$  otherwise.

# winapi : (or/c 'stdcall 'default)

Suitable for use as an ABI specification for a Windows API function: 'stdcall on 32-bit Windows, 'default on 64-bit Windows or any other platform.

## <span id="page-89-0"></span>6 Miscellaneous Support

```
(list->cblock lst type) \rightarrow any
   lst : list?
   type : ctype?
```
Allocates a memory block of an appropriate size, and initializes it using values from  $1st$  and the given type. The lst must hold values that can all be converted to C values according to the given type.

```
(vector->cblock vec type) \rightarrow any
  vec : vector?
  type : type?
```
Like list->cblock, but for Racket vectors.

```
(vector->cpointer vec) \rightarrow cpointer?
  vec : vector?
```
Returns a pointer to an array of \_scheme values, which is the internal representation of vec.

```
(flvector->cpointer flvec) \rightarrow cpointer?
   flvec : flvector?
```
Returns a pointer to an array of \_double values, which is the internal representation of flvec.

```
\vert (saved-errno) \rightarrow exact-integer?
```
Returns the value most recently saved (in the current thread) after a foreign call with a non- #f #: save-errno option (see \_fun and \_cprocedure).

```
(lookup-errno sym) \rightarrow exact-integer?
   sym : (or/c 'EINTR 'EEXIST 'EAGAIN)
```
Returns a platform-specific value corresponding to a Posix errno symbol. The set of supported symbols is likely to expand in the future.

```
(cast v from-type to-type) \rightarrow any/c
 v : any/cfrom-type : ctype?
  to-type : ctype?
```
Converts  $v$  from a value matching  $from-type$  to a value matching  $to-type$ , where (ctype-sizeof from-type) matches (ctype-sizeof to-type).

The conversion is equivalent to

```
(let ([p (malloc from-type)])
 (ptr-set! p from-type v)
 (ptr-ref p to-type))
```
Beware of potential pitfalls with cast:

- If v is a pointer that refers to memory that is managed by the garbage collector,  $from$ type and to-type normally should be based on \_gcpointer, not \_pointer; see also \_gcable.
- If  $v$  is a pointer with an offset component (e.g., from  $ptr-add$ ), the offset is folded into the pointer base for the result. Consequently, cast generally should not be used on a source pointer that refers to memory that is managed by the garbage collector and that has an offset, unless the memory is specially allocated to allow interior pointers.

```
(cblock->list cblock type length) \rightarrow list?cblock : any/c
  type : ctype?
  length : exact-nonnegative-integer?
```
Converts C cblock, which is a vector of types, to a Racket list. The arguments are the same as in the list->cblock. The length must be specified because there is no way to know where the block ends.

```
(cblock->vector cblock type length) \rightarrow vector?
  cblock : any/c
  type : ctype?
  length : exact-nonnegative-integer?
```
Like cblock->vector, but for Racket vectors.

## <span id="page-91-0"></span>7 Unexported Primitive Functions

Parts of the ffi/unsafe library are implemented by the Racket built-in '#%foreign module. The '#%foreign module is not intended for direct use, but it exports the following procedures (among others).

```
(ffi-obj objname lib) \rightarrow ffi-obj?objname : (or/c string? bytes? symbol?)
  lib : (or/c ffi-lib? path-string? #f)
```
Pulls out a foreign object from a library, returning a value that can be used as a C pointer. If lib is a path or string, then ffi-lib is used to create a library object.

```
(ffi-obj? x) \rightarrow boolean?x : any/c(ffi-obj-lib obj) \rightarrow ffi-lib?obj : ffi-obj?
(ffi-obj-name obj) \rightarrow string?obj : ffi-obj?
```
A predicate for objects returned by ffi-obj, and accessor functions that return its corresponding library object and name. These values can also be used as C pointer objects.

```
(ctype-basedtype type) \rightarrow (or/c ctype? #f)type : ctype?
(ctype-scheme->c type) \rightarrow procedure?type : ctype?
(ctype-c-> scheme type) \rightarrow procedure?type : ctype?
```
Accessors for the components of a C type object, made by make-ctype. The ctypebasetype selector returns a symbol for primitive types that names the type, a list of ctypes for cstructs, and another ctype for user-defined ctypes.

```
(ffi-call ptr
          in-types
          out-type
         [abi]
          save-errno?
          orig-place?) \rightarrow procedure?
 ptr : cpointer?
 in-types : (listof ctype?)
 out-type : ctype?
abi : (or/c #f 'default 'stdcall 'sysv) = #f
 save-errno? : any/c
 orig-place? : any/c
```
The primitive mechanism that creates Racket "callout" values for \_cprocedure. The given ptr is wrapped in a Racket-callable primitive function that uses the types to specify how values are marshaled.

```
(ffi-callback proc
               in-types
               out-type
              [abi
               atomic?
               async-apply]) \rightarrow ffi-callback?
 proc : any/c
 in-types : any/c
 out-type : any/c
 abi : (or/c #f 'default 'stdcall 'sysv) = #f
 atomic? : \text{any/c} = #fasync-apply : (or/c #f ((-> any) . -> . any)) = #f
```
The symmetric counterpart of ffi-call. It receives a Racket procedure and creates a callback object, which can also be used as a C pointer.

```
\vert (ffi-callback? x) \rightarrow boolean?
  x : any/c
```
A predicate for callback values that are created by ffi-callback.

# Bibliography

[Barzilay04] Eli Barzilay and Dmitry Orlovsky, "Foreign Interface for PLT Scheme," Workshop on Scheme and Functional Programming, 2004.

## Index

 $-2, 27$  $-2, 27$  $-?$ , [29](#page-27-0) \_array, [35](#page-34-0) \_array/list, [36](#page-34-0) \_array/vector, [36](#page-34-0) \_bitmask, [38](#page-36-0) \_BOOL, [63](#page-61-0) \_bool, [20](#page-19-0) \_box, [30](#page-27-0) \_byte, [18](#page-17-0) \_bytes, [30](#page-27-0) \_bytes/eof, [22](#page-20-0) \_Class, [63](#page-61-0) \_cpointer, [56](#page-55-0) \_cpointer/null, [56](#page-55-0) \_cprocedure, [23](#page-22-0) \_cvector, [54](#page-53-0) \_double, [19](#page-17-0) \_double\*, [19](#page-17-0)  $_{\text{enum}}$ , [38](#page-36-0) \_f32vector, [53](#page-46-0) \_f64vector, [54](#page-46-0) \_file, [21](#page-20-0) \_file/guard, [88](#page-87-0)  $_$ file/r, [88](#page-87-0)  $_$ file/rw, [88](#page-87-0) \_fixint, [19](#page-17-0) \_fixnum, [19](#page-17-0)  $_1$ float, [19](#page-17-0) \_fpointer, [23](#page-21-0) \_fun, [26](#page-22-0) \_gcable, [23](#page-21-0) \_gcpointer, [22](#page-21-0) \_GUID, [84](#page-83-0) \_GUID-pointer, [84](#page-83-0)  $_h$ fun, [84](#page-83-0)  $_hmfun, 84$  $_hmfun, 84$ \_HRESULT, [84](#page-83-0)  $\_id$ , [62](#page-61-0)  $\_int$ , [19](#page-17-0)

\_int16, [18](#page-17-0)  $_1$ int $32, 18$  $32, 18$  $_1int64, 18$  $_1int64, 18$  $_{{\text{int8, 18}}}$  $_{{\text{int8, 18}}}$  $_{{\text{int8, 18}}}$ \_intptr, [19](#page-17-0) \_IUnknown, [85](#page-83-0) \_IUnknown-pointer, [85](#page-83-0) \_IUnknown\_vt, [85](#page-83-0)  $_Ivar, 68$  $_Ivar, 68$ \_LCID, [84](#page-83-0) \_list, [30](#page-27-0) \_list-struct, [31](#page-30-0)  $\_llong, 19$  $\_llong, 19$  $\_long$ , [19](#page-17-0)  $_m$ fun, [84](#page-83-0) \_objc\_super, [69](#page-66-0) \_or-null, [23](#page-21-0) \_path, [20](#page-19-1) \_pointer, [22](#page-21-0) \_Protocol, [63](#page-61-0) \_ptr, [29](#page-27-0) \_racket, [22](#page-21-0) \_s16vector, [49](#page-46-0) \_s32vector, [50](#page-46-0) \_s64vector, [51](#page-46-0) \_s8vector, [48](#page-46-0) \_sbyte, [18](#page-17-0) \_scheme, [22](#page-21-0) \_SEL, [63](#page-61-0) \_short, [19](#page-17-0)  $\_sint, 19$  $\_sint, 19$ \_sint16, [18](#page-17-0) \_sint32, [18](#page-17-0) \_sint64, [18](#page-17-0)  $\_sint8, 18$  $\_sint8, 18$ \_sintptr, [19](#page-17-0) \_sllong, [19](#page-17-0) \_slong, [19](#page-17-0) \_sshort, [19](#page-17-0) \_string, [21](#page-20-1) \_string\*/latin-1, [21](#page-20-2) \_string\*/locale, [21](#page-20-2)

```
_string*/utf-8, 21
_string/eof, 22
_string/latin-1, 21
_string/locale, 21
_string/ucs-4, 20
_string/utf-16, 20
_string/utf-8, 21
_sword, 18
_symbol, 20
_u16vector, 49
_u32vector, 51
_u64vector, 52
_u8vector, 47
_ubyte, 18
_ufixint, 19
_ufixnum, 19
_ 19
_uint 18_uint32, 18
_uint 18_ 18
_uintptr, 19
_ullong, 19
_ulong, 19
_union, 37
_ushort, 19
_uword, 18
_vector, 30
_void, 20\_ 84
_ 18
AddRef, 83
Allocation and Finalization, 59
allocator, 59
array-length, 36
array-ptr, 36
array-ref, 36
array-set!, 36
array?, 35
'atomic, 44
Atomic Execution, 60
'atomic-interior, 44
```
By-Reference Arguments, [7](#page-6-0) C Array Types, [35](#page-34-0) *C pointer*, [22](#page-21-0) C Struct Types, [31](#page-30-0) C Structs, [8](#page-7-0) C Types, [17](#page-16-0) *C types*, [17](#page-16-0) C Union Types, [37](#page-36-1) call-as-atomic, [61](#page-59-0) call-as-nonatomic, [61](#page-59-0) call-as-nonatomic-retry-point, [61](#page-60-0) cast, [90](#page-89-0) cblock->list, [91](#page-89-0) cblock->vector, [91](#page-89-0) Class Display Names, [81](#page-80-0) class\_addIvar, [68](#page-66-0) class\_addMethod, [68](#page-66-0) *CLSID*, [71](#page-70-0) clsid->coclass, [81](#page-80-0) clsid->progid, [73](#page-71-0) clsid?, [72](#page-71-0) *coclass*, [81](#page-80-0) coclass->clsid, [81](#page-80-0) COM (Common Object Model), [71](#page-70-0) COM Automation, [72](#page-71-1) *COM class*, [71](#page-70-0) COM Classes and Interfaces, [82](#page-81-0) *COM event executor*, [77](#page-76-0) COM Events, [77](#page-76-0) COM FFI Helpers, [84](#page-83-0) COM Interface Example, [85](#page-84-0) *COM interfaces*, [71](#page-70-0) COM Methods, [75](#page-74-0) *COM object*, [71](#page-70-0) COM Objects, [73](#page-72-0) COM Properties, [76](#page-75-0) COM Types, [79](#page-78-0) com-all-coclasses, [81](#page-80-0) com-all-controls, [81](#page-80-0) com-create-instance, [73](#page-72-0) com-event-executor?, [77](#page-76-0) com-event-type, [77](#page-76-0)

```
com-events, 77
com-get-active-object, 74
com-get-properties, 76
com-get-property, 76
com-get-property-type, 76
com-idispatch?, 78
com-invoke, 75
com-iunknown?, 78
com-make-event-executor, 77
com-method-type, 75
com-methods, 75
com-object-clsid, 74
com-object-eq?, 74
com-object-get-idispatch, 78
com-object-get-iunknown, 78
com-object-set-clsid!, 74
com-object-type, 74
com-object?, 73
com-omit, 75
com-register-event-callback, 77
com-release, 74
com-set-properties, 76
com-set-property!, 76
com-set-property-type, 76
com-type=?, 75
com-type?, 74
com-unregister-event-callback, 78
compiler-sizeof, 18
cpointer-has-tag?, 57
cpointer-push-tag!, 57
cpointer-tag, 43
cpointer?, 39
ctype->layout, 17
ctype-alignof, 17
ctype-basetype, 92
ctype-c->scheme, 92
ctype-scheme->c, 92
ctype-sizeof, 17
ctype?, 17
Custom Function Types, 28
custom function types, 28
cvector, 54
```
cvector->list, [55](#page-53-0) cvector-length, [54](#page-53-0) cvector-ptr, [55](#page-53-0) cvector-ref, [55](#page-53-0) cvector-set!, [55](#page-53-0) cvector-type, [55](#page-53-0) cvector?, [54](#page-53-0) *DCOM*, [71](#page-70-0) deallocator, [59](#page-58-0) default-\_string-type, [21](#page-20-1) define-c, [15](#page-12-0) define-com-interface, [82](#page-81-1) define-cpointer-type, [56](#page-55-0) define-cstruct, [31](#page-30-0) define-ffi-definer, [57](#page-56-0) define-fun-syntax, [29](#page-27-0) define-objc-class, [64](#page-62-0) define-objc-mixin, [66](#page-62-0) Defining Bindings, [57](#page-56-0) Derived Utilities, [47](#page-46-1) Describing COM Interfaces, [82](#page-81-1) dynamically loaded libraries, [13](#page-12-0) end-atomic, [60](#page-59-0) end-breakable-atomic, [60](#page-59-0) end-stubborn-change, [44](#page-42-0) Enumerations and Masks, [37](#page-36-0) errno, [25](#page-22-0) 'eternal, [44](#page-42-0) f32vector, [52](#page-46-0) f32vector->cpointer, [53](#page-46-0) f32vector->list, [53](#page-46-0) f32vector-length, [52](#page-46-0) f32vector-ref, [52](#page-46-0) f32vector-set!, [53](#page-46-0) f32vector?, [52](#page-46-0) f64vector, [53](#page-46-0) f64vector->cpointer, [53](#page-46-0) f64vector->list, [53](#page-46-0) f64vector-length, [53](#page-46-0) f64vector-ref, [53](#page-46-0) f64vector-set!, [53](#page-46-0) f64vector?, [53](#page-46-0)

'failok, [44](#page-42-0) *FFI*, [1](#page-0-0) FFI Types and Constants, [62](#page-61-0) ffi-call, [92](#page-91-0) ffi-callback, [93](#page-91-0) ffi-callback?, [93](#page-91-0) ffi-lib, [13](#page-12-0) ffi-lib?, [13](#page-12-0) ffi-obj, [92](#page-91-0) ffi-obj-lib, [92](#page-91-0) ffi-obj-name, [92](#page-91-0) ffi-obj-ref, [15](#page-12-0) ffi-obj?, [92](#page-91-0) ffi/com, [72](#page-71-1) ffi/com-registry, [81](#page-80-0) ffi/cvector, [54](#page-53-0) ffi/file, [88](#page-87-0) ffi/objc, [71](#page-70-1) ffi/unsafe, [1](#page-0-0) ffi/unsafe/alloc, [59](#page-58-0) ffi/unsafe/atomic, [60](#page-59-0) ffi/unsafe/com, [82](#page-81-0) ffi/unsafe/cvector, [54](#page-53-0) ffi/unsafe/define, [57](#page-56-0) ffi/unsafe/objc, [62](#page-61-1) ffi/unsafe/try-atomic, [61](#page-60-0) ffi/vector, [47](#page-46-0) ffi/winapi, [88](#page-87-1) File Security-Guard Checks, [88](#page-87-0) Fixed Auto-Converting String Types, [21](#page-20-2) flvector->cpointer, [90](#page-89-0) *foreign-library value*, [13](#page-12-0) free, [44](#page-42-0) free-immobile-cell, [44](#page-42-0) Function Types, [23](#page-22-0) function-ptr, [27](#page-22-0) Function-Type Bells and Whistles, [7](#page-6-1) get-ffi-obj, [14](#page-12-0) get-ivar, [66](#page-62-0) GetLastError, [25](#page-22-0) *GUID*, [71](#page-70-0) guid->string, [72](#page-71-0)

guid=?, [73](#page-71-0) guid?, [72](#page-71-0) GUIDs, CLSIDs, IIDs, and ProgIDs, [72](#page-71-0) IDispatch, [72](#page-71-1) *IID*, [71](#page-70-0) iid?, [72](#page-71-0) IID\_IUnknown, [85](#page-83-0) IID\_NULL, [85](#page-83-0) import-class, [64](#page-62-0) import-protocol, [64](#page-62-0) Interface Pointers, [78](#page-77-0) 'interior, [44](#page-42-0) Legacy Library, [71](#page-70-1) Libraries, C Types, and Objects, [5](#page-4-0) list->cblock, [90](#page-89-0) list->cvector, [55](#page-53-0) list->f32vector, [53](#page-46-0) list->f64vector, [53](#page-46-0) list->s16vector, [48](#page-46-0) list->s32vector, [50](#page-46-0) list->s64vector, [51](#page-46-0) list->s8vector, [48](#page-46-0) list->u16vector, [49](#page-46-0) list->u32vector, [51](#page-46-0) list->u64vector, [52](#page-46-0) list->u8vector, [47](#page-46-0) Loading Foreign Libraries, [13](#page-12-0) LOCALE\_SYSTEM\_DEFAULT, [84](#page-83-0) lookup-errno, [90](#page-89-0) make-array-type, [35](#page-34-0) make-c-parameter, [15](#page-12-0) make-com-object, [83](#page-82-0) make-cstruct-type, [31](#page-30-0) make-ctype, [17](#page-16-1) make-cvector, [54](#page-53-0) make-cvector\*, [55](#page-53-0) make-f32vector, [52](#page-46-0) make-f64vector, [53](#page-46-0) make-not-available, [59](#page-56-0) make-objc\_super, [69](#page-66-0) make-s16vector, [48](#page-46-0) make-s32vector, [50](#page-46-0)

make-s64vector, [51](#page-46-0) make-s8vector, [47](#page-46-0) make-sized-byte-string, [46](#page-42-0) make-u16vector, [49](#page-46-0) make-u32vector, [50](#page-46-0) make-u64vector, [52](#page-46-0) make-u8vector, [47](#page-46-0) make-union-type, [37](#page-36-1) malloc, [43](#page-42-0) malloc-immobile-cell, [44](#page-42-0) memcpy,  $42$ memmove, [41](#page-39-0) Memory Management, [43](#page-42-0) memset, [42](#page-39-0) Miscellaneous Support, [90](#page-89-0) More Examples, [12](#page-11-0) *MysterX*, [72](#page-71-1) NO, [63](#page-61-0) 'nonatomic, [44](#page-42-0) Numeric Types, [18](#page-17-0) objc-is-a?, [67](#page-62-0) objc-unsafe!, [71](#page-70-1) objc\_allocateClassPair, [67](#page-66-0) objc\_getProtocol, [67](#page-66-0) objc\_lookUpClass, [67](#page-66-0) objc\_msgSend/typed, [69](#page-66-0) objc\_msgSendSuper/typed, [69](#page-66-0) objc\_registerClassPair, [67](#page-66-0) object\_getClass, [67](#page-66-0) object\_getInstanceVariable, [68](#page-66-0) object\_setInstanceVariable, [68](#page-66-0) Objective-C FFI, [62](#page-61-1) Obtaining COM Interface References, [83](#page-82-0) offset-ptr?, [39](#page-38-0) Other Atomic Types, [20](#page-19-0) Other String Types, [21](#page-20-0) Overview, [5](#page-4-1) Pointer Dereferencing, [40](#page-39-0) Pointer Functions, [39](#page-38-0) Pointer Structure Property, [46](#page-45-0) Pointer Types, [22](#page-21-0) Pointers and GC-Managed Allocation, [10](#page-9-0) Pointers and Manual Allocation, [9](#page-8-0) Primitive String Types, [20](#page-19-1) *ProgID*, [71](#page-70-0) progid->clsid, [73](#page-71-0) prop:cpointer, [46](#page-45-0) provide-protected, [59](#page-56-0) ptr-add, [39](#page-38-0) ptr-add!, [40](#page-39-0) ptr-equal?, [39](#page-38-0) ptr-offset, [39](#page-38-0) ptr-ref, [40](#page-39-0) ptr-set!, [40](#page-39-0) QueryInterface, [83](#page-82-0) 'raw, [44](#page-42-0) Raw Runtime Functions, [67](#page-66-0) register-finalizer, [45](#page-42-0) Release, [83](#page-82-0) releaser, [59](#page-58-0) Reliable Release of Resources, [12](#page-11-1) Remote COM servers (DCOM), [78](#page-77-1) retainer, [60](#page-58-0) s16vector, [48](#page-46-0) s16vector->cpointer, [49](#page-46-0) s16vector->list, [49](#page-46-0) s16vector-length, [48](#page-46-0) s16vector-ref, [48](#page-46-0) s16vector-set!, [48](#page-46-0) s16vector?, [48](#page-46-0) s32vector, [50](#page-46-0) s32vector->cpointer, [50](#page-46-0) s32vector->list, [50](#page-46-0) s32vector-length, [50](#page-46-0) s32vector-ref, [50](#page-46-0) s32vector-set!, [50](#page-46-0) s32vector?, [50](#page-46-0) s64vector, [51](#page-46-0) s64vector->cpointer, [51](#page-46-0) s64vector->list, [51](#page-46-0) s64vector-length, [51](#page-46-0) s64vector-ref, [51](#page-46-0) s64vector-set!, [51](#page-46-0) s64vector?, [51](#page-46-0)

s8vector, [47](#page-46-0) s8vector->cpointer, [48](#page-46-0) s8vector->list, [48](#page-46-0) s8vector-length, [48](#page-46-0) s8vector-ref, [48](#page-46-0) s8vector-set!, [48](#page-46-0) s8vector?, [48](#page-46-0) Safe C Vectors, [54](#page-53-0) Safe Homogenous Vectors, [47](#page-46-0) saved-errno, [90](#page-89-0) security-guard-check-file, [88](#page-87-0) sel\_registerName, [67](#page-66-0) selector, [66](#page-62-0) self, [66](#page-62-0) set-cpointer-tag!, [43](#page-39-0) set-ffi-obj!, [15](#page-12-0) set-ivar!, [66](#page-62-0) set-ptr-offset!, [40](#page-39-0) shared libraries, [13](#page-12-0) shared objects, [13](#page-12-0) Speculatively Atomic Execution, [61](#page-60-0) start-atomic, [60](#page-59-0) start-breakable-atomic, [60](#page-59-0) String Types, [20](#page-19-2) string->clsid, [72](#page-71-0) string->guid, [72](#page-71-0) string->iid, [72](#page-71-0) 'stubborn, [44](#page-42-0) super-tell, [66](#page-62-0) Syntactic Forms and Procedures, [63](#page-62-0) SysAllocStringLen, [84](#page-83-0) SysFreeString, [84](#page-83-0) Tagged C Pointer Types, [56](#page-55-0) tell, [63](#page-62-0) tellv, [64](#page-62-0) The Racket Foreign Interface, [1](#page-0-0) try-atomic, [61](#page-60-0) Type Constructors, [17](#page-16-1) type-describe, [81](#page-78-0) type-described-description, [81](#page-78-0) type-described-value, [81](#page-78-0) type-described?, [81](#page-78-0)

type-description?, [80](#page-78-0) u16vector, [49](#page-46-0) u16vector->cpointer, [49](#page-46-0) u16vector->list, [49](#page-46-0) u16vector-length, [49](#page-46-0) u16vector-ref, [49](#page-46-0) u16vector-set!, [49](#page-46-0) u16vector?, [49](#page-46-0) u32vector, [50](#page-46-0) u32vector->cpointer, [51](#page-46-0) u32vector->list, [51](#page-46-0) u32vector-length, [50](#page-46-0) u32vector-ref, [50](#page-46-0) u32vector-set!, [50](#page-46-0) u32vector?, [50](#page-46-0) u64vector, [52](#page-46-0) u64vector->cpointer, [52](#page-46-0) u64vector->list, [52](#page-46-0) u64vector-length, [52](#page-46-0) u64vector-ref, [52](#page-46-0) u64vector-set!, [52](#page-46-0) u64vector?, [52](#page-46-0) u8vector, [47](#page-46-0) u8vector->cpointer, [47](#page-46-0) u8vector->list, [47](#page-46-0) u8vector-length, [47](#page-46-0) u8vector-ref, [47](#page-46-0) u8vector-set!, [47](#page-46-0) u8vector?, [47](#page-46-0) 'uncollectable, [44](#page-42-0) Unexported Primitive Functions, [92](#page-91-0) union-ptr, [37](#page-36-1) union-ref, [37](#page-36-1) union-set!, [37](#page-36-1) union?, [37](#page-36-1) Variable Auto-Converting String Type, [21](#page-20-1) vector->cblock, [90](#page-89-0) vector->cpointer, [90](#page-89-0) win64?, [88](#page-87-1) winapi, [89](#page-87-1) Windows API Helpers, [88](#page-87-1) windows-error, [85](#page-83-0)

YES, [63](#page-61-0)